# QuickChick : Property-Based Testing in Coq

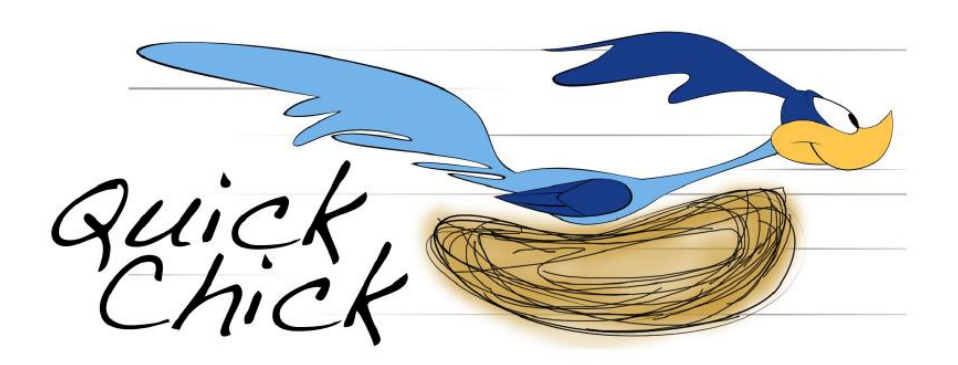

POPL 2019 Tutorial Fest 14/01/2019

Leonidas Lampropoulos Benjamin C. Pierce

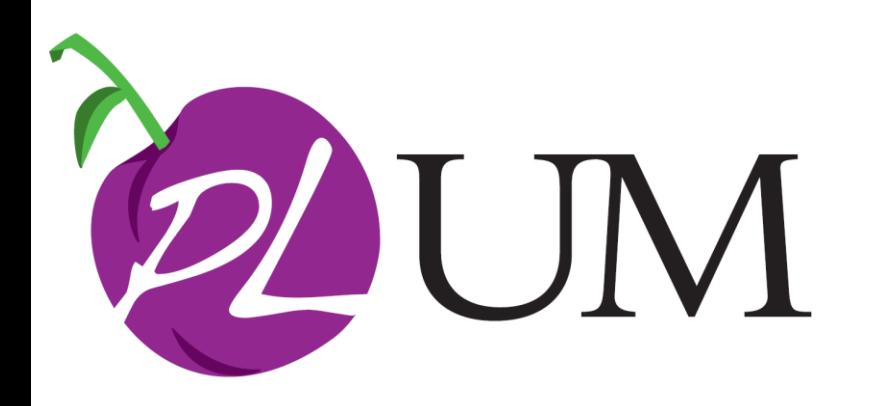

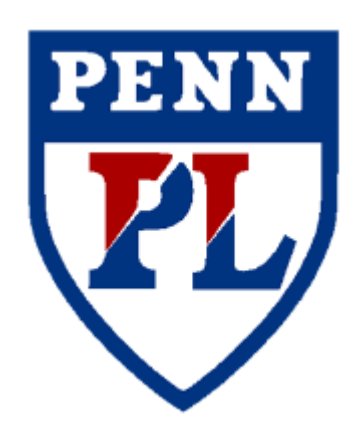

#### Software Foundations Volume

SOFTWARE FOUNDATIONS **VOLUME 4** 

#### QuickChick: Property-Based **Testing in Coq**

Leonidas Lampropoulos Benjamin C. Pierce

## High-level view of workflow

Theorem preservation := forall e T Γ, Γ |- e : T -> e => e' -> Γ |- e' : T.

## High-level view of workflow

#### Theorem preservation := forall e T Γ,  $\Gamma$  |- e : T -> e => e' ->  $\Gamma$  |- e' : T.

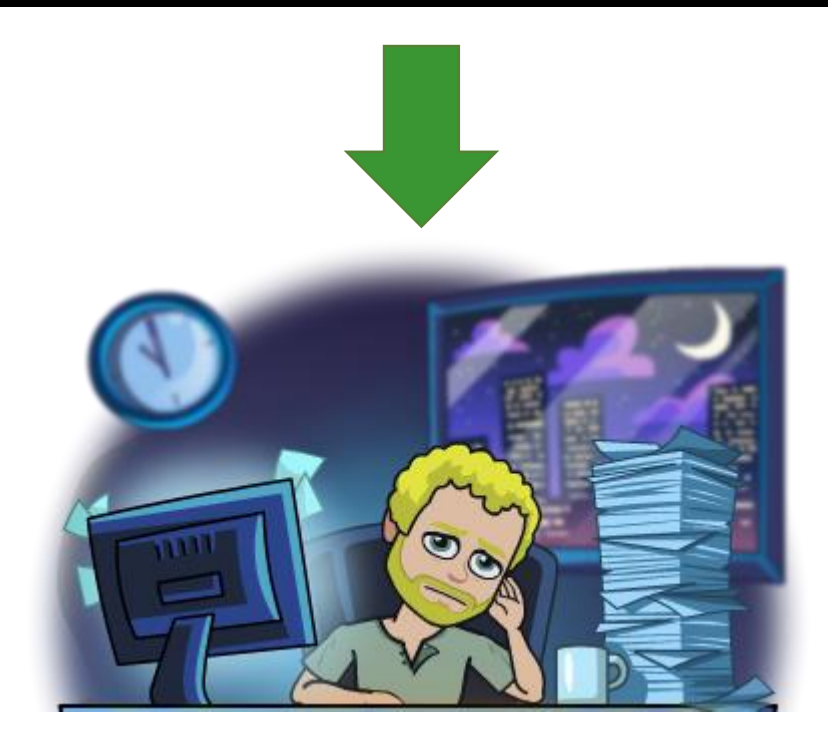

## High-level view of workflow

Theorem preservation := forall e T Γ, Γ |- e : T -> e => e' -> Γ |- e' : T.

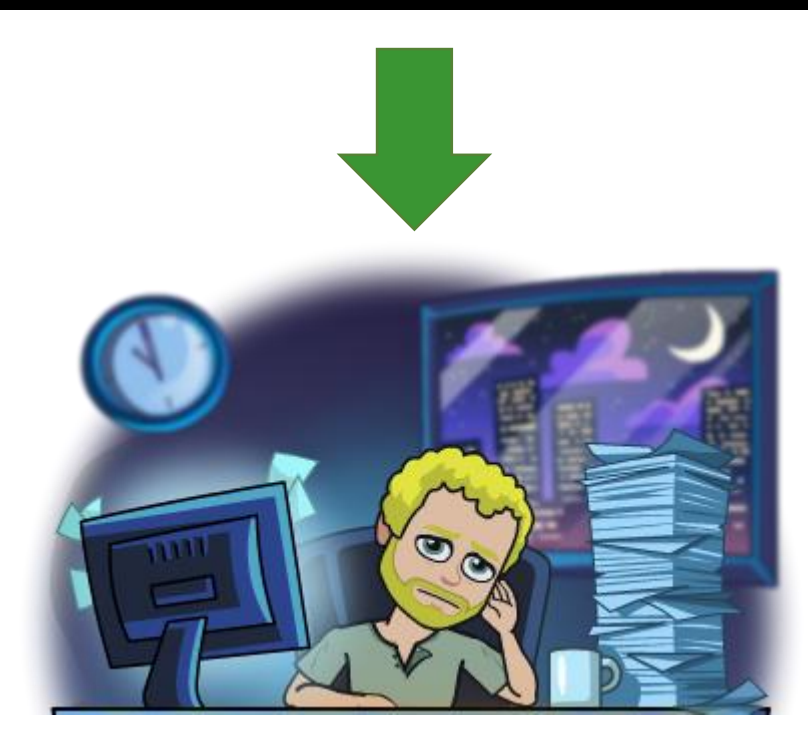

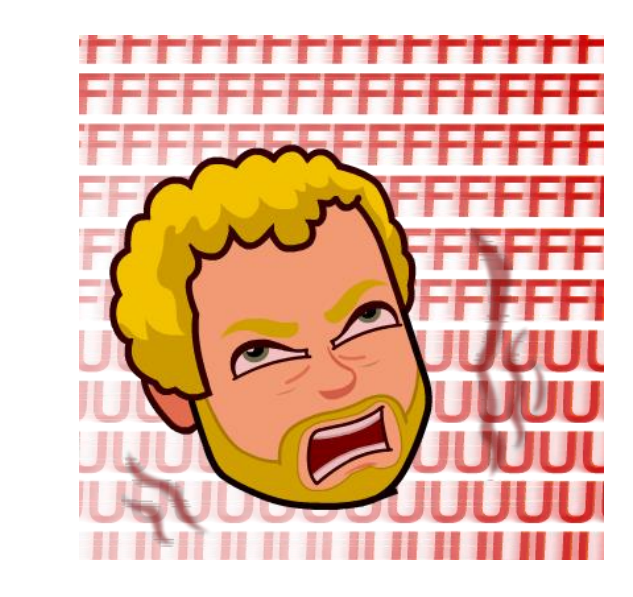

Theorem preservation :=

\n
$$
\begin{array}{ll}\n\text{for all } e \text{ } \top \text{ } \Gamma, \\
\Gamma \mid -e : \text{ } \top \text{ } \rightarrow e \implies e' \text{ } \rightarrow \text{ } \Gamma \mid -e' : \text{ } \top.\n\end{array}
$$

Theorem preservation := forall e T Γ, Γ |- e : T -> e => e' -> Γ |- e' : T.

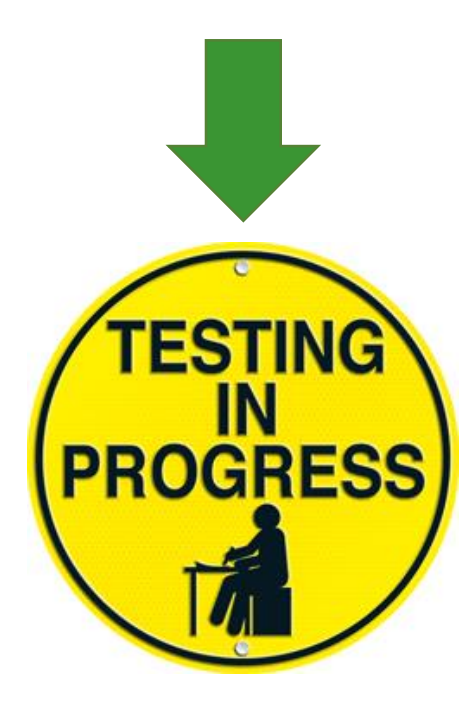

Theorem preservation :=

\n
$$
\begin{array}{ll}\n\text{for all } e \text{ } \top \text{ } \Gamma, \\
\Gamma \text{ } | - e \text{ } : \text{ } \top \text{ } \rightarrow e \text{ } \Rightarrow e' \text{ } \rightarrow \text{ } \Gamma \text{ } | - e' \text{ } \Gamma.\n\end{array}
$$

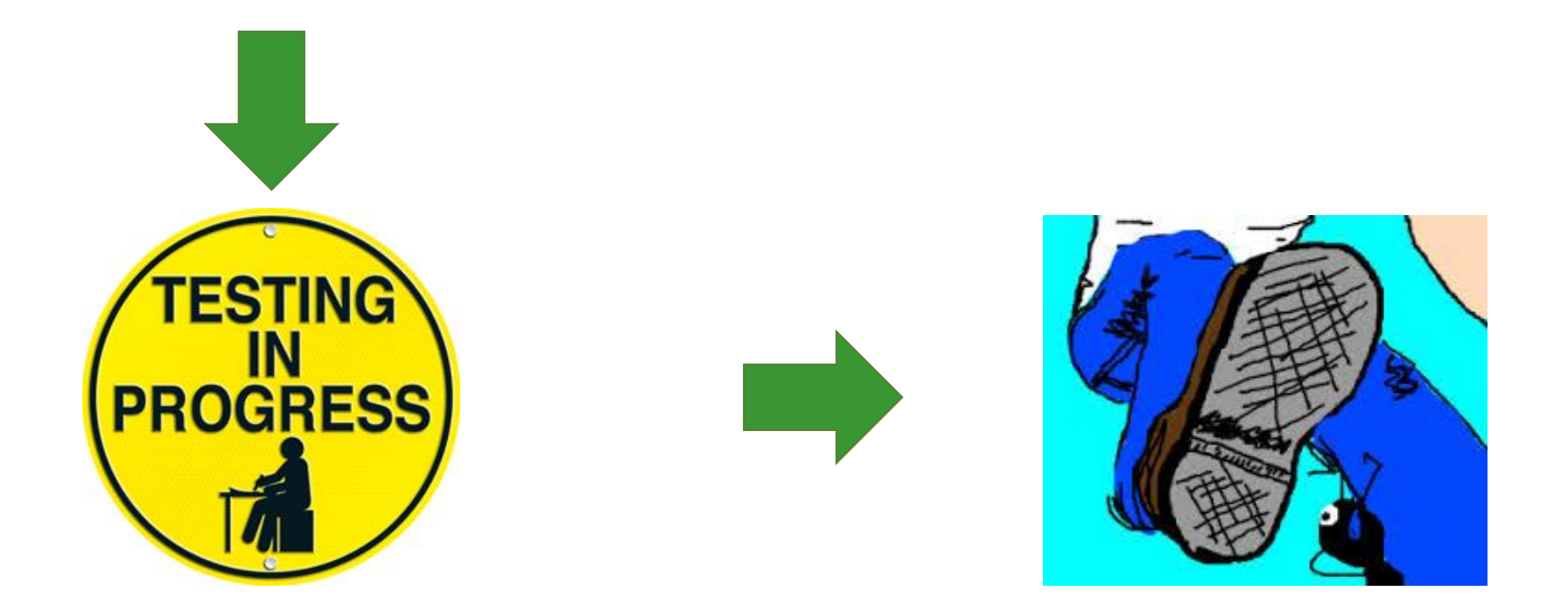

**GOOD NEWS** 

 $\circ$ 

Theorem preservation :=

\n
$$
\begin{array}{ll}\n\text{for all } e \text{ } \top \text{ } \Gamma, \\
\Gamma \text{ } | - e \text{ } : \text{ } \top \rightarrow e \text{ } \Rightarrow e' \text{ } \rightarrow \text{ } \Gamma \text{ } | - e' \text{ } \Gamma.\n\end{array}
$$

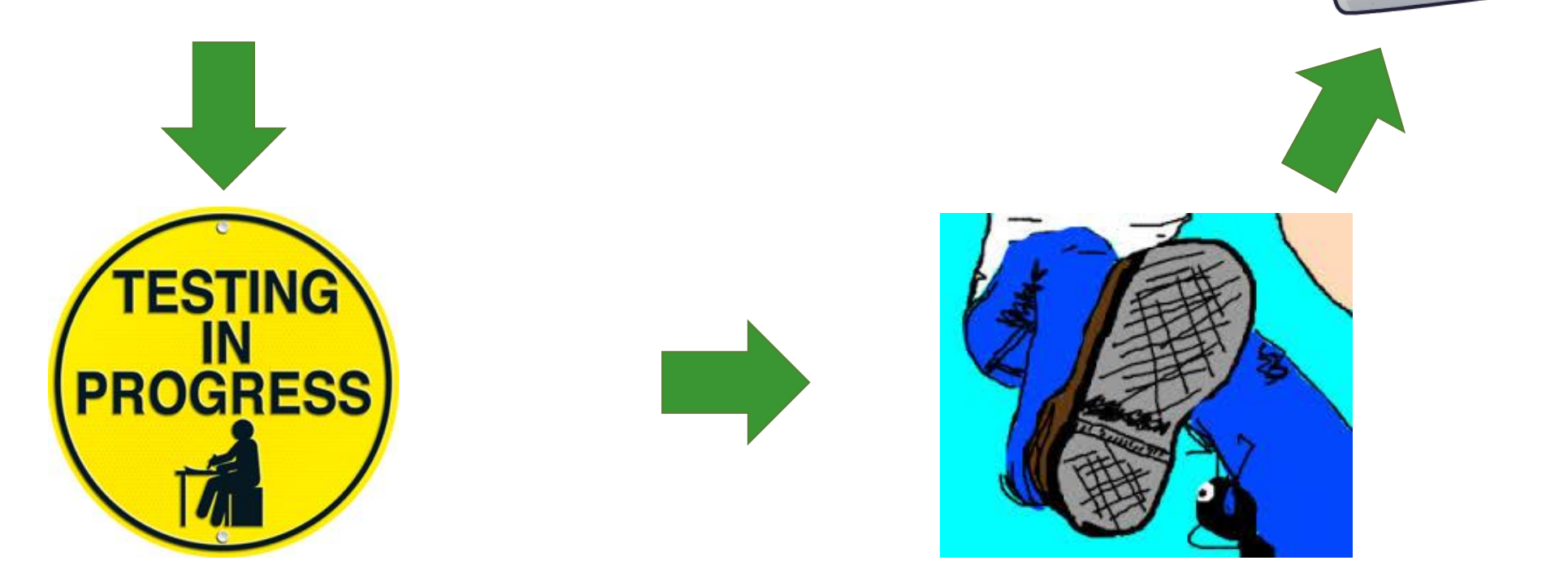

# Bugs are everywhere

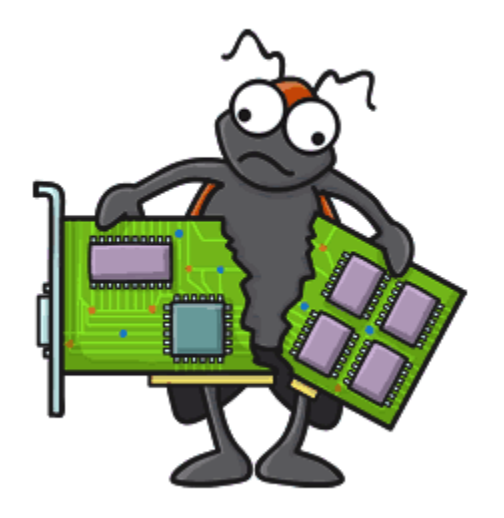

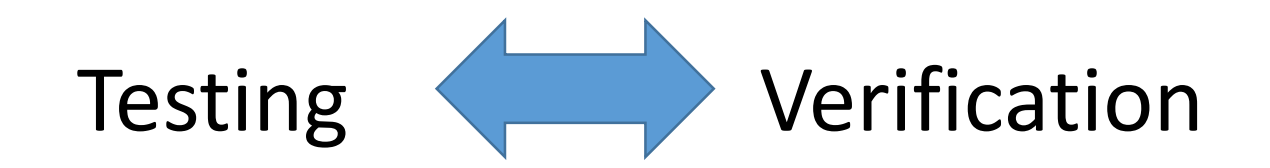

# **Testing**

- Excellent at discovering bugs
	- [CSmith] : More than 400 bugs in C compilers (GCC, LLVM)
	- [Palka et al. '11] : Bugs in GHC's strictness analyzer
- Cannot guarantee their absence

"Testing shows the presence, not the absence of bugs" - Dijkstra

# Verification

- Strong formal guarantees
- Recent success stories
	- [CompCert] : Verified optimizing C compiler
	- [CertiKOS] : Extensible architecture for certified OS kernels
- …but still very expensive

## Testing and Verification

- Already present in many proof assistants
	- Isabelle [Berghofer 2004, Bulwahn 2012]
	- Agda [Dybjer et al 2003]
	- ACL2 [Chamarthi et al 2011]

# Testing in Coq

- Already present in many proof assistants
	- Isabelle [Berghofer 2004, Bulwahn 2012]
	- Agda [Dybjer et al 2003]
	- ACL2 [Chamarthi et al 2011]
- QuickChick
	- Coq port of Haskell QuickCheck
	- On steroids! [*ITP 2015, POPL 2018*]

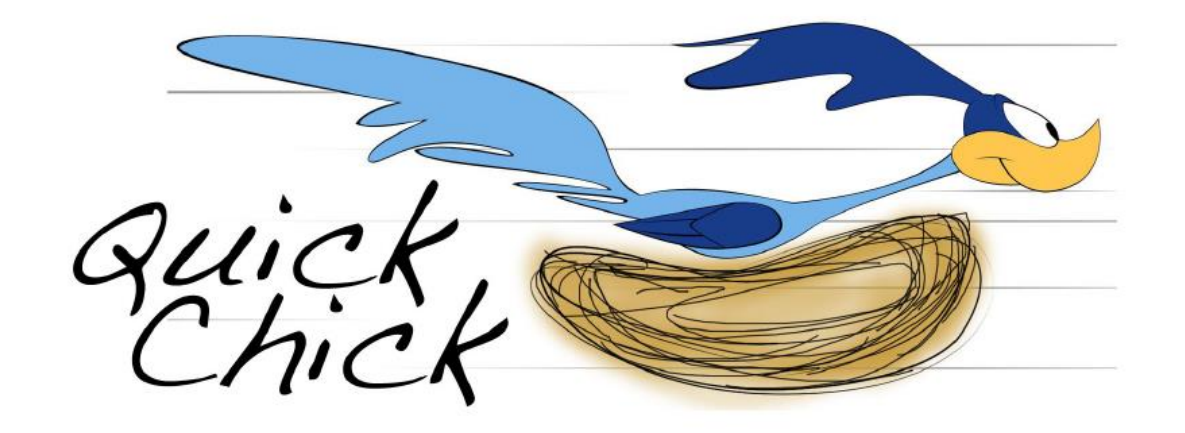

# Roadmap

- Property-based testing overview
- Case Study: Expression Compiler
	- Typeclasses and automation
	- Properties
	- Batch execution
	- Mutation Testing
- Beyond Automation Generators
- •Open Research!

#### Theorem preservation := forall e T Γ, Γ |- e : T -> e => e' -> Γ |- e' : T.

QuickChick preservation.

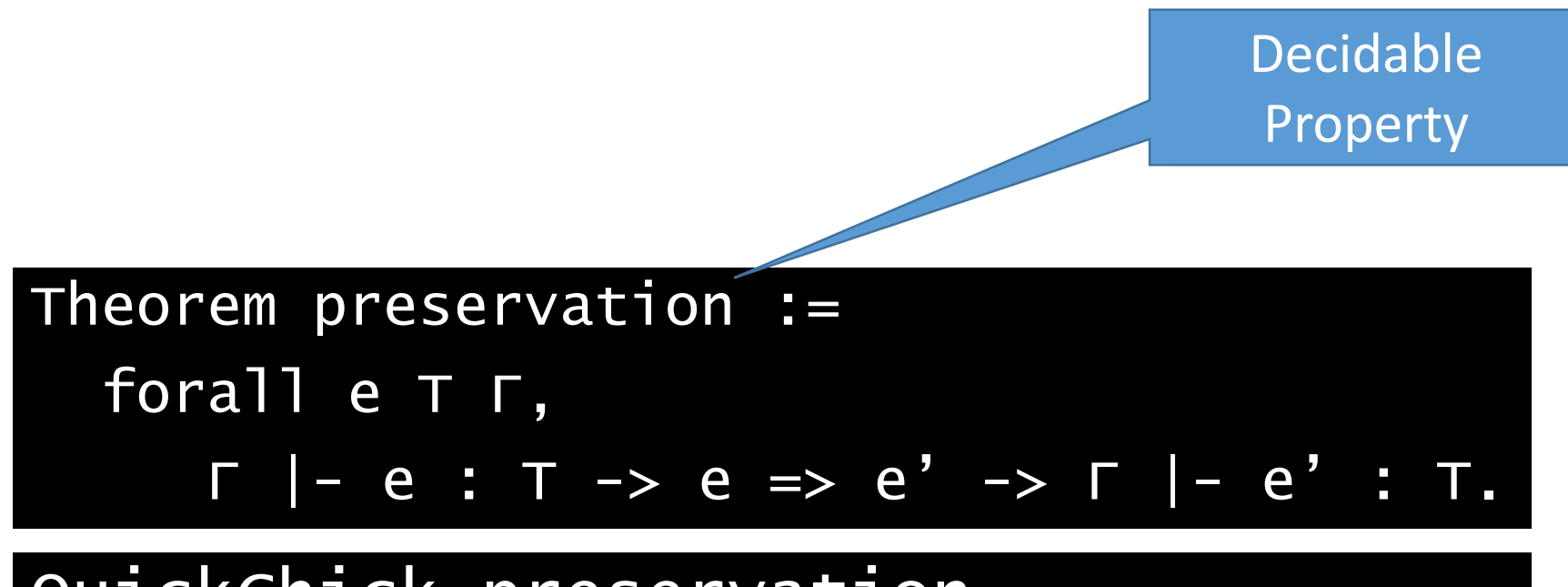

QuickChick preservation.

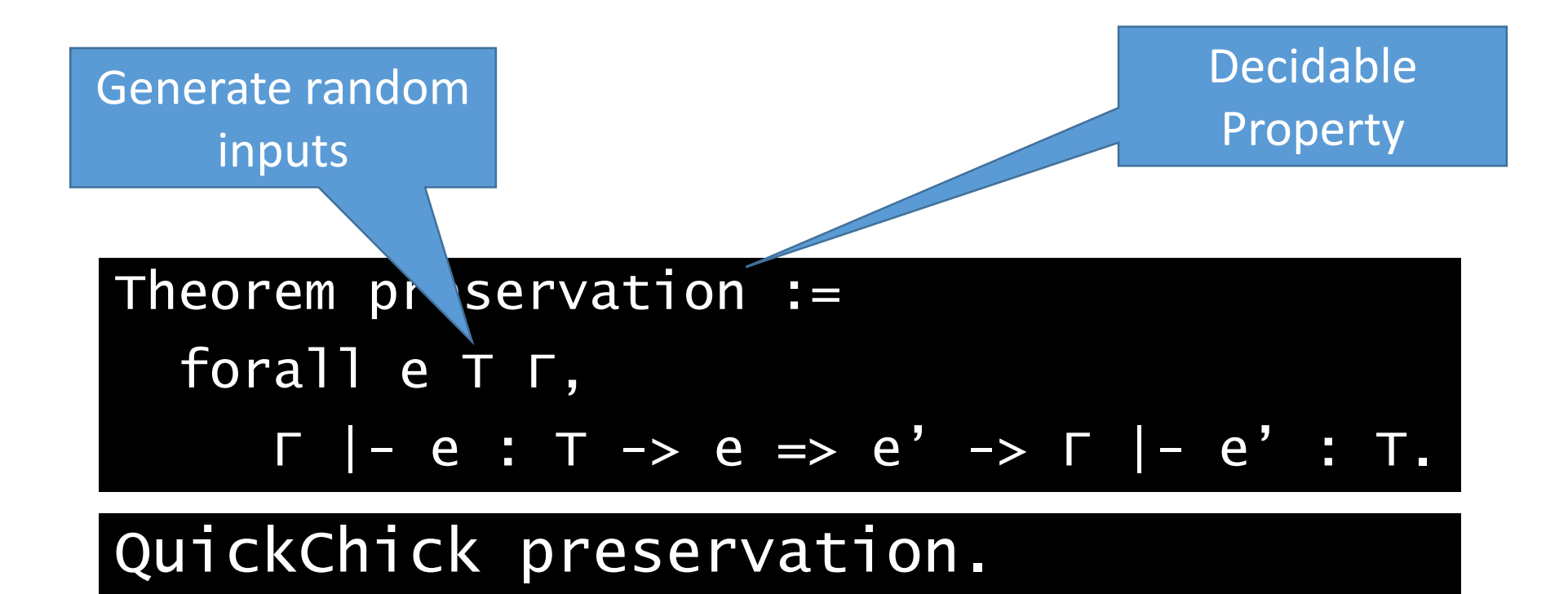

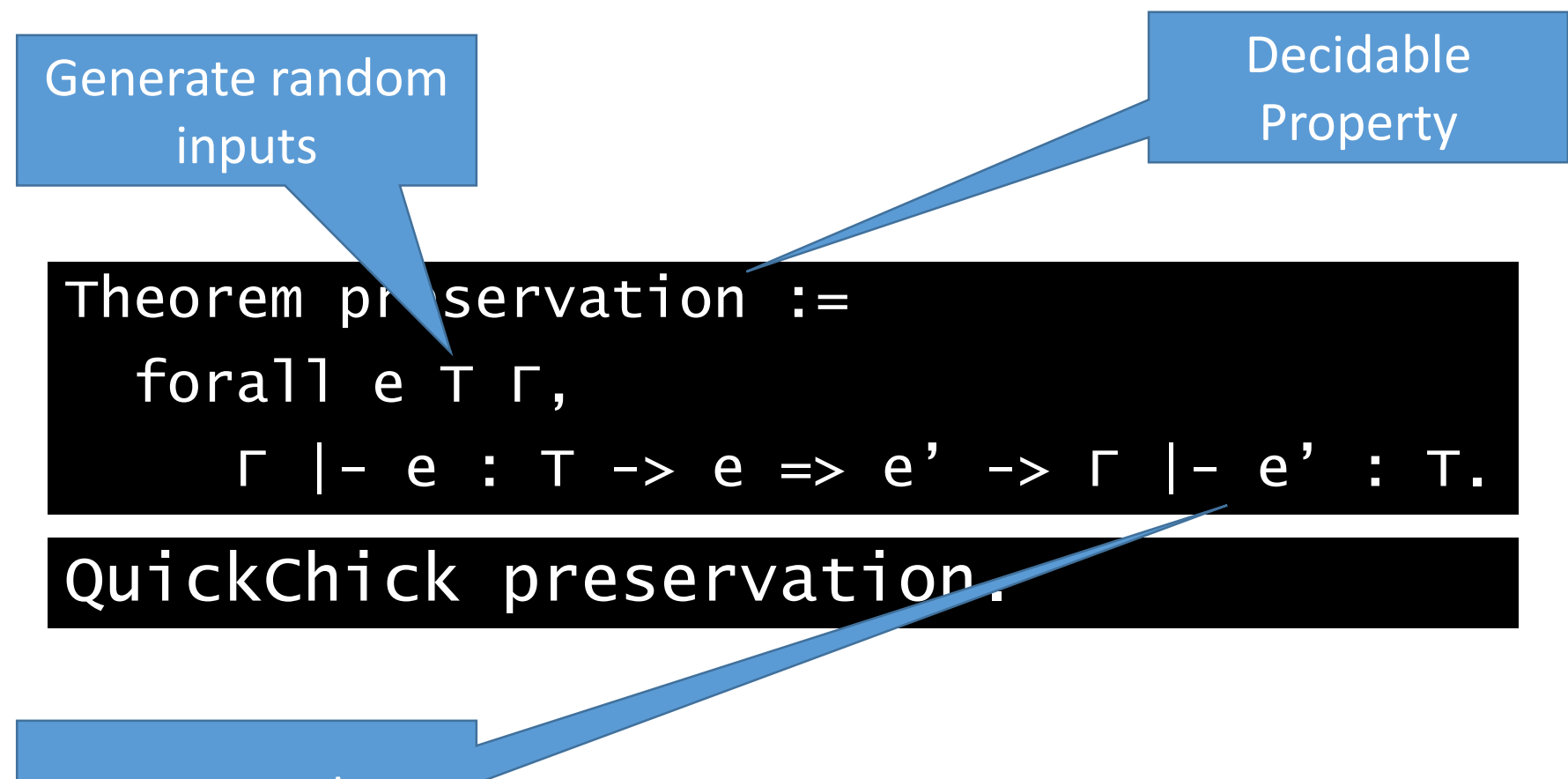

Test result

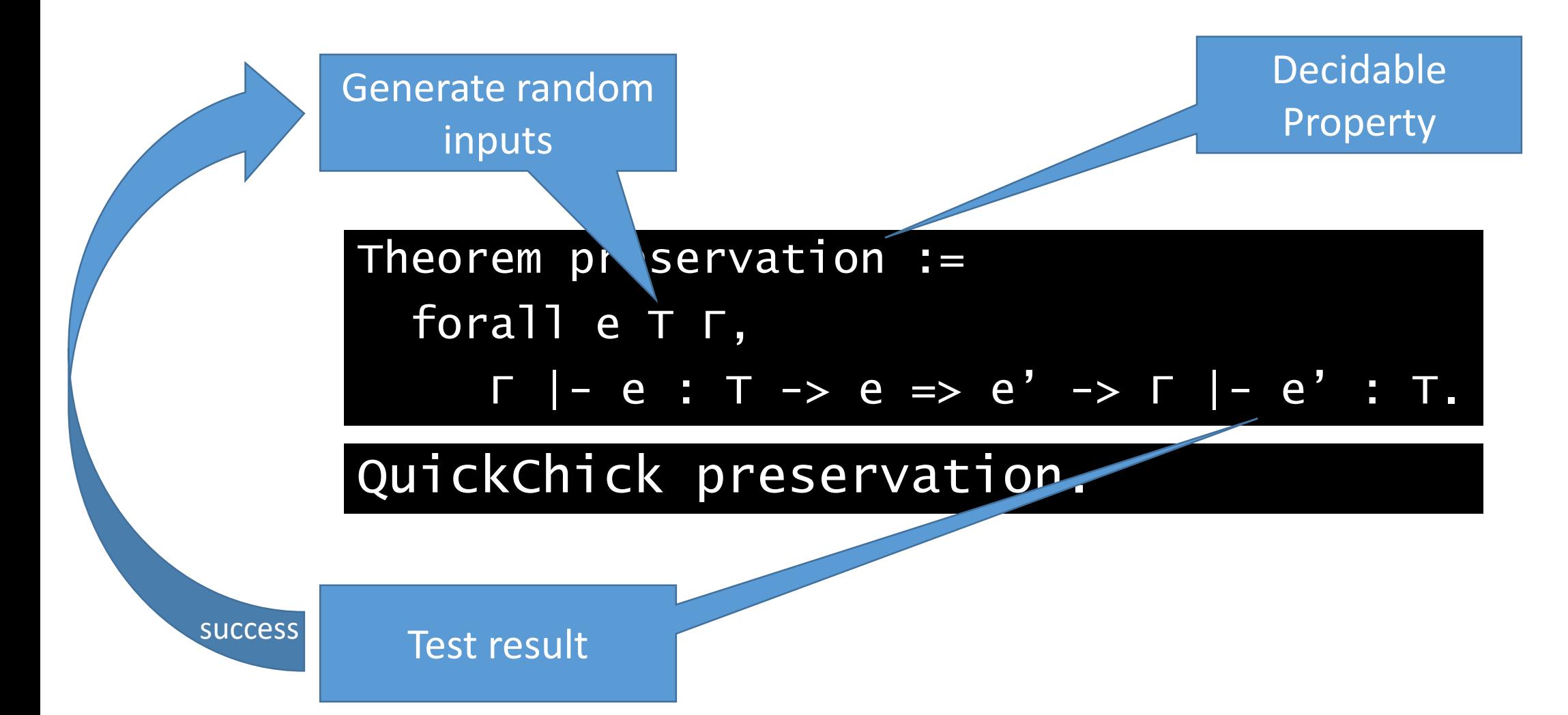

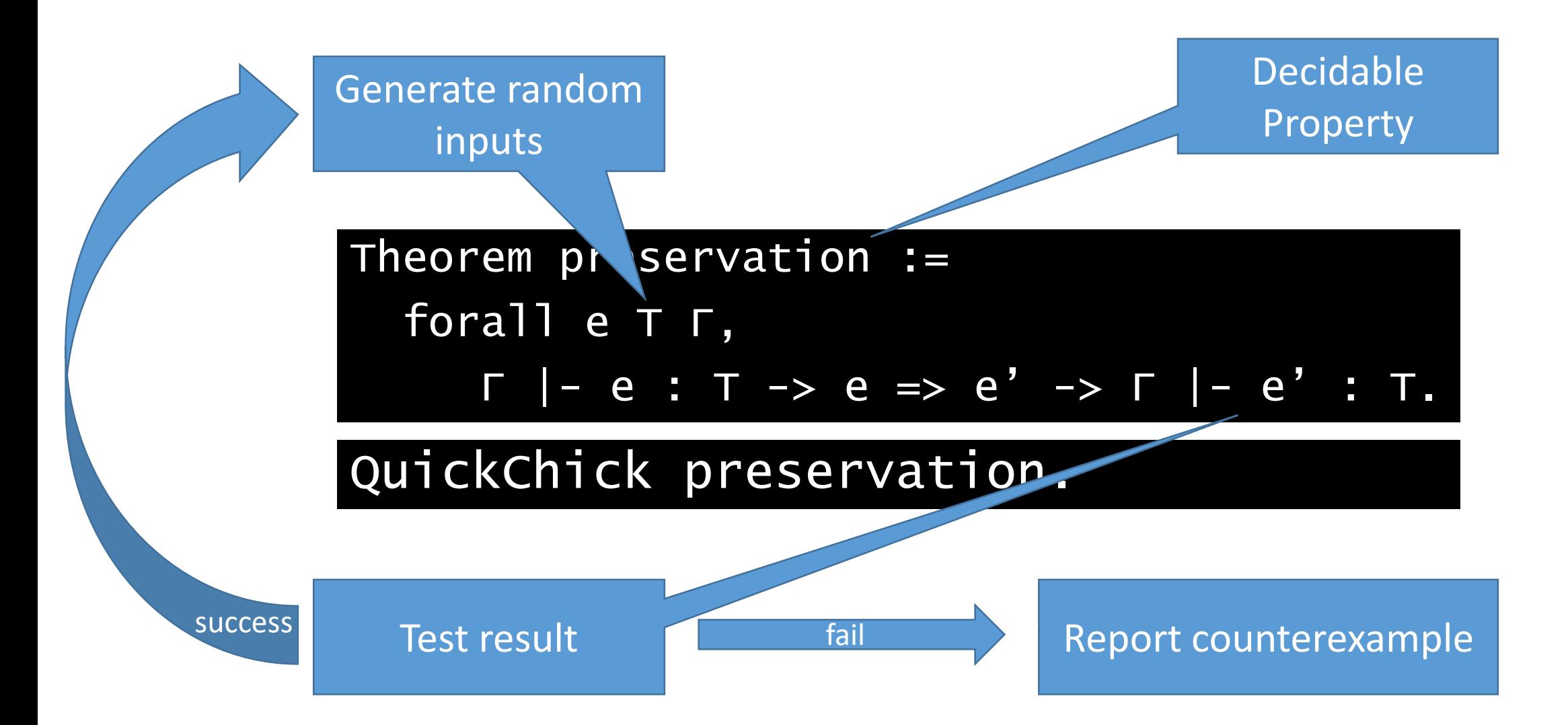

## Demo time!

# Arithmetic Expressions

42

 $17 + 25$ 

 $(22 - 1) * 2$ 

#### Arithmetic Expressions

42

 $17 + 25$ 

 $(22 - 1) * 2$ 

Inductive exp : Type := ANum : nat  $\rightarrow$  exp  $APlus : exp \rightarrow exp \rightarrow exp$ | AMinus : exp → exp → exp  $AMu$ lt : exp  $\rightarrow$  exp  $\rightarrow$  exp.

#### Arithmetic Expressions

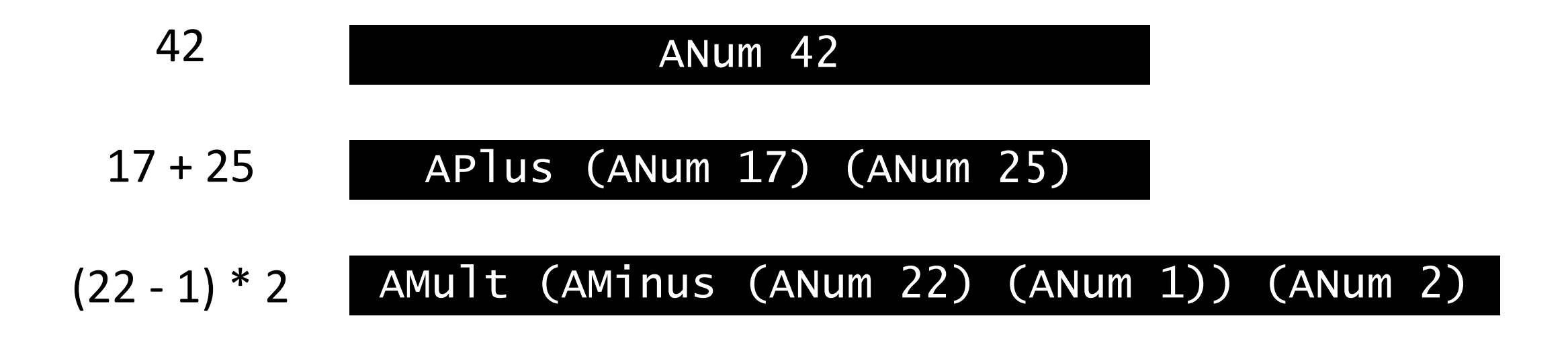

```
Inductive exp : Type :=
     AWum : nat \rightarrow expAPIUS : exp \rightarrow exp \rightarrow exp| AMinus : exp → exp → exp
     AMu]t : exp \rightarrow exp \rightarrow exp.
```
#### Arithmetic Expressions - Printing

Inductive exp : Type :=  $AWum : nat \rightarrow exp$  $APlus : exp \rightarrow exp \rightarrow exp$ | AMinus : exp → exp → exp  $AMu$ ]t : exp  $\rightarrow$  exp  $\rightarrow$  exp.

## Arithmetic Expressions - Printing

```
Fixpoint show_exp e : string :=
  match e with
  l ANum e => "ANum " ++ show_nat e\overline{\text{APlus el }e2} =>
     "APlus ("++ show\_exp e1 ++ "') ("++ show\_exp e2 ++ ")"| …
```

```
Inductive exp : Type :=
     AWum : nat \rightarrow exp| APlus : exp \rightarrow exp \rightarrow exp| AMinus : exp → exp → exp
  \parallel AMult : exp \rightarrow exp \rightarrow exp.
```
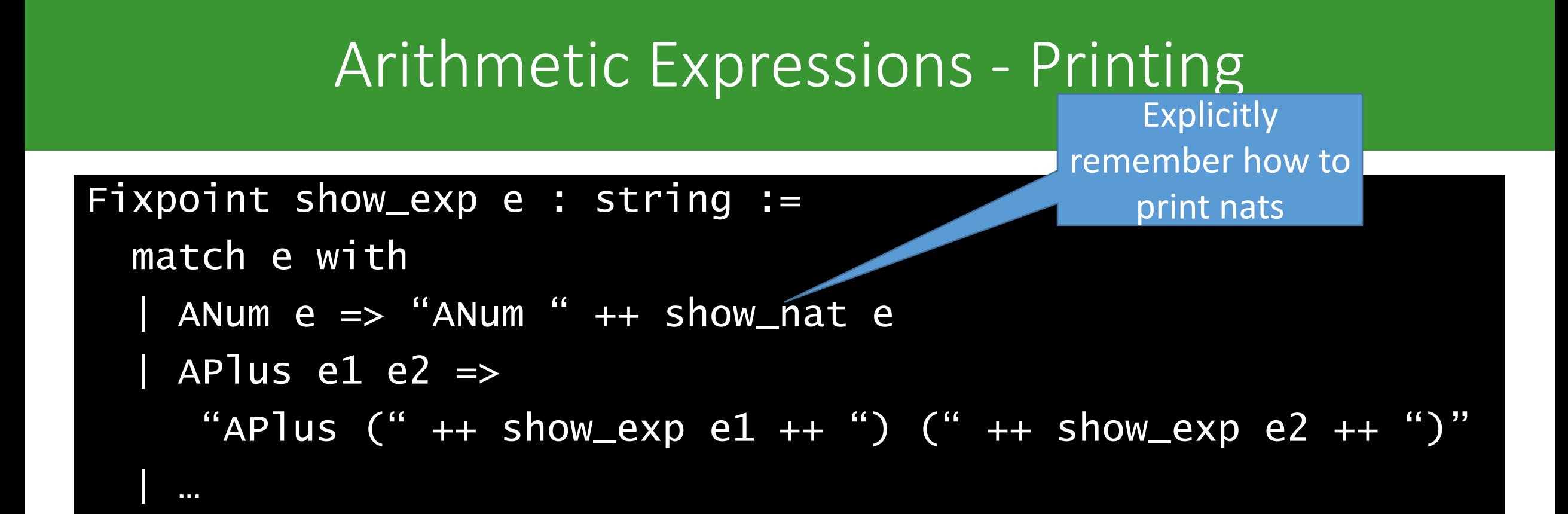

```
Inductive exp : Type :=
      \text{ANum}: \text{nat} \rightarrow \text{exp}APlus : exp \rightarrow exp \rightarrow exp| AMinus : exp → exp → exp
   | AMult : exp \rightarrow exp \rightarrow exp.
```
## The Show TypeClass

#### Class Show (A : Type) := { show : A -> string }.

#### The Show TypeClass Class method

#### Class Show (A : Type) := { show : A -> string }.

- 
- 
- 

#### The Show TypeClass Class method

```
Class Show (A : Type) := { show : A -> string }.
```

```
Instance show_exp : Show exp :=
\{ show e :=
   match e with
   \overline{a} ANum e => "ANum " ++ show nat e
   | APlus e1 e2 \Rightarrow"APlus (" ++ show e1 ++ ") (" ++ show e2 ++ ")"
   | …
```
|}.

#### The Show TypeClass Class method

```
Class Show (A : Type) := { show : A -> string }.
```

```
Instance show_exp : Show exp :=
\{ show e :=
    match e with
      \overline{A}Num \overline{e} => "\overline{A}Num " \overline{++} show \overline{e}| APlus e1 e2 \Rightarrow"APlus (" ++ show e1 ++ ") (" ++ show e2 ++ ")"
    | … 
  |}.
                                                     Class method
```
## The Show TypeClass

#### Class Show (A : Type) := { show : A -> string }.

Derive Show for exp.

#### Arithmetic Expressions - Generation

#### Class Gen  $(A : Type) := \{$  arbitrary : G A  $\}.$

Derive Arbitrary for exp.

# Arithmetic Expressions - Gent Class method

#### Class Gen (A : Type) := { arbitrary : G A }.

Derive Arbitrary for exp.

# Arithmetic Expressions - Gent Class method

#### Class Gen (A : Type) := { arbitrary : G A }.

Derive Arbitrary for exp.

Generation Monad
# Demo Time! - Sampling

# Evaluation

```
Fixpoint eval(e : exp) : nat :=match e with
  \vert ANum n => n
  | APlus e1 e2 => (eval e1) + (eval e2)| AMinus e1 e2 => (eval e1) - (eval e2)
  | AMult e1 e2 => (eval e1) * (eval e2)
  end.
```
### An expression optimizer

#### **Optimizations:**

 $0 + x \rightarrow x$  $X + 0 \rightarrow x$  $X * 0 \rightarrow 0$  $X * 1 \rightarrow X$  $X - 0 \rightarrow x$ 

#### **Optimizations:**

$$
0 + x \rightarrow x
$$
  
\n
$$
x + 0 \rightarrow x
$$
  
\n
$$
x * 0 \rightarrow 0
$$
  
\n
$$
x * 1 \rightarrow x
$$
  
\n
$$
x - 0 \rightarrow x
$$

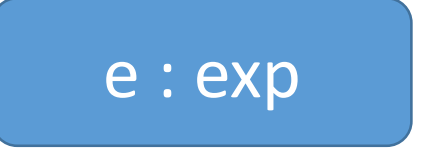

#### **Optimizations:**

$$
0 + x \rightarrow x
$$
  
\n
$$
x + 0 \rightarrow x
$$
  
\n
$$
x * 0 \rightarrow 0
$$
  
\n
$$
x * 1 \rightarrow x
$$
  
\n
$$
x - 0 \rightarrow x
$$

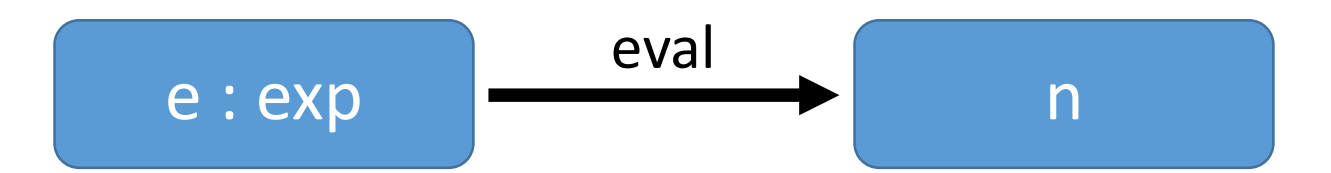

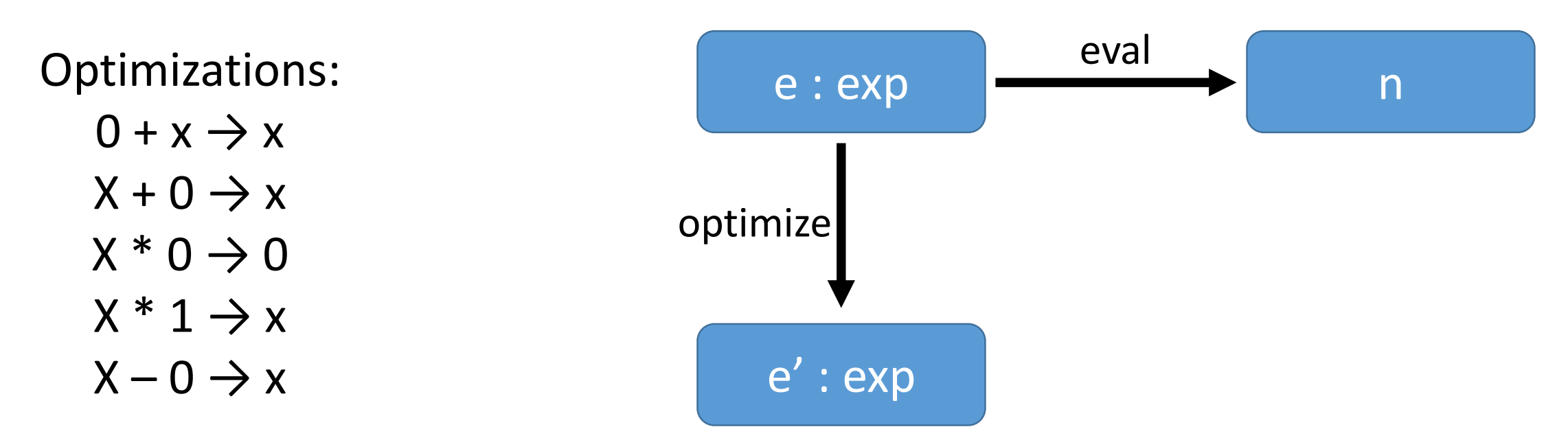

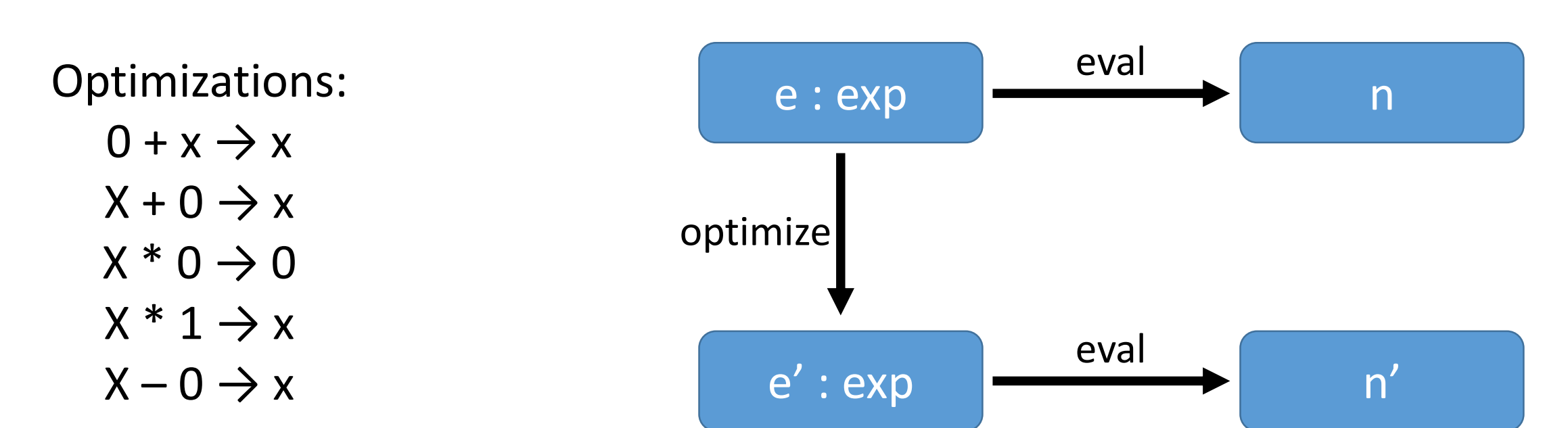

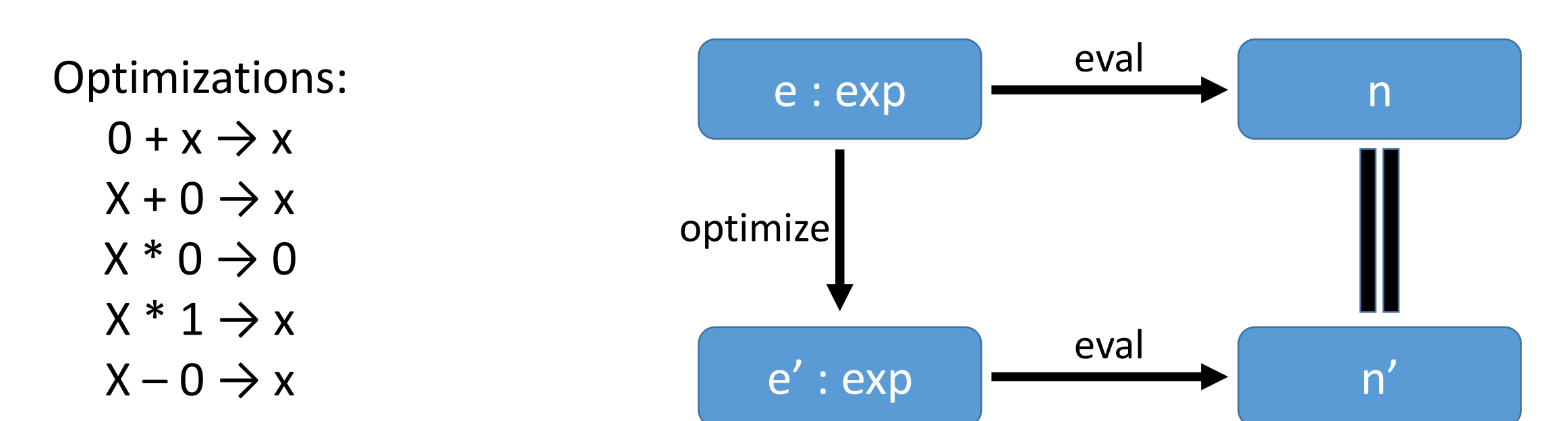

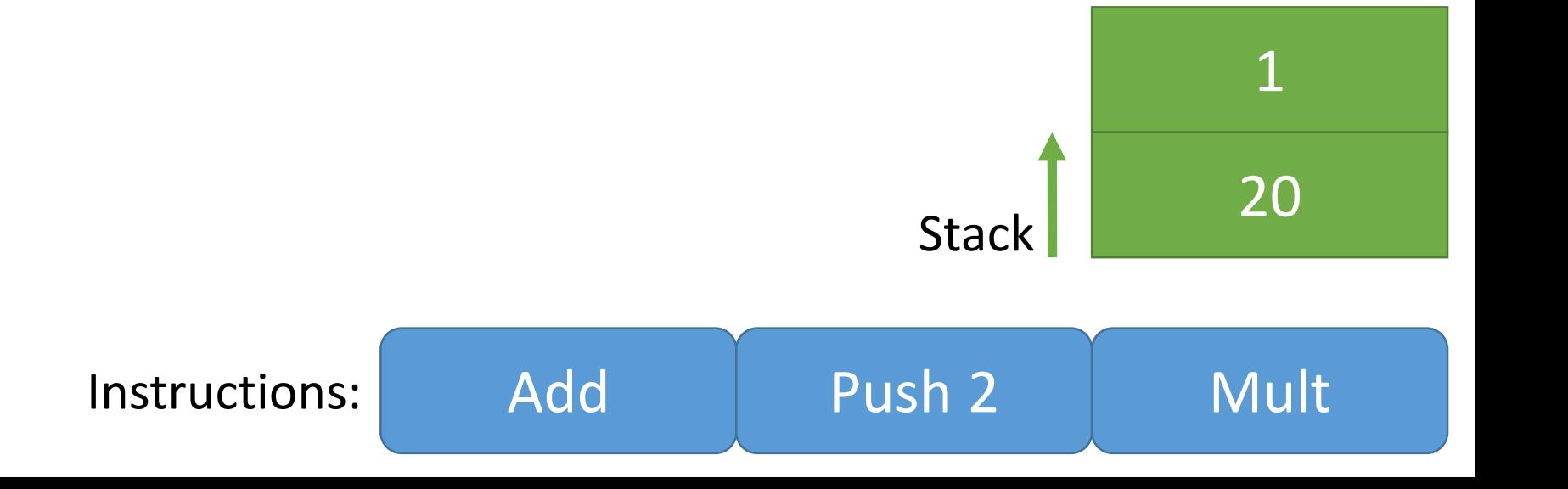

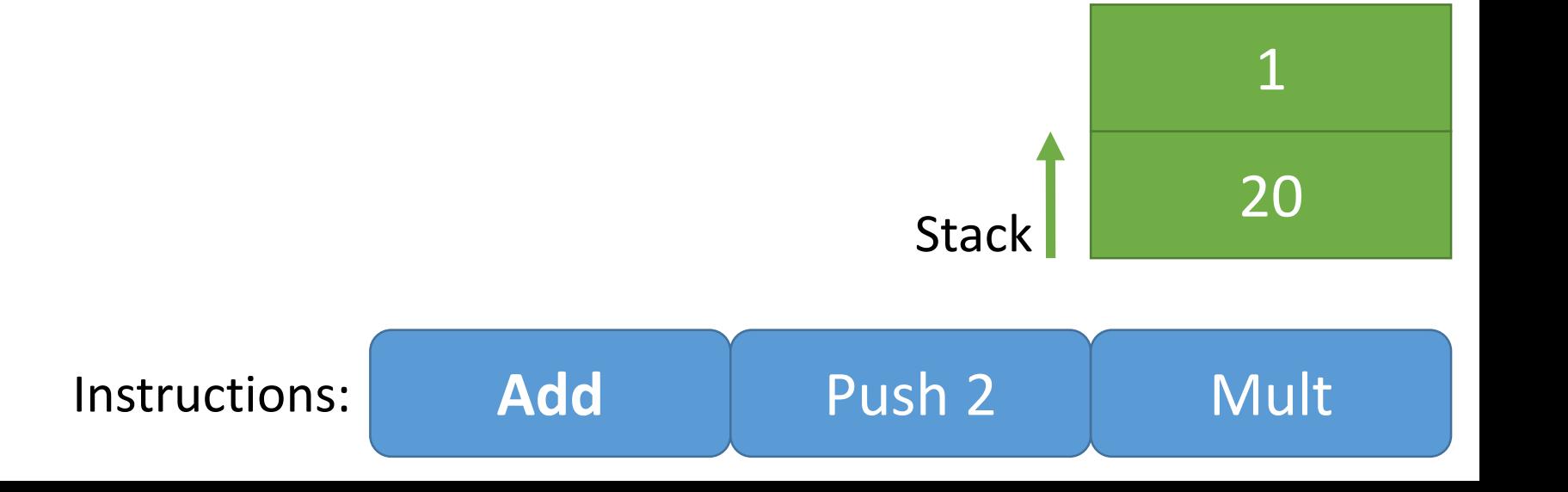

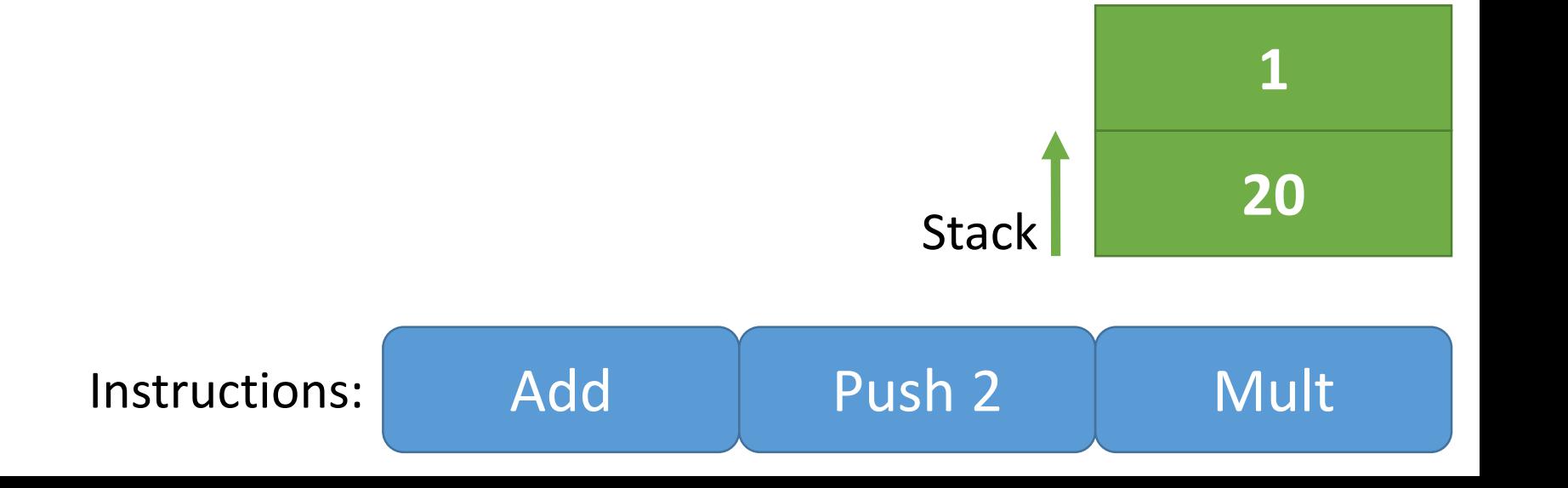

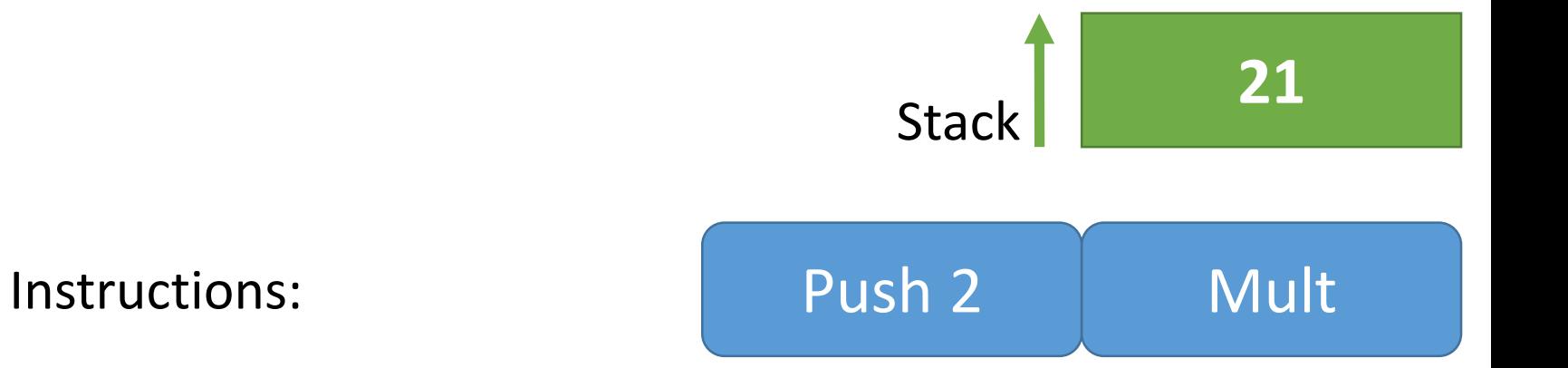

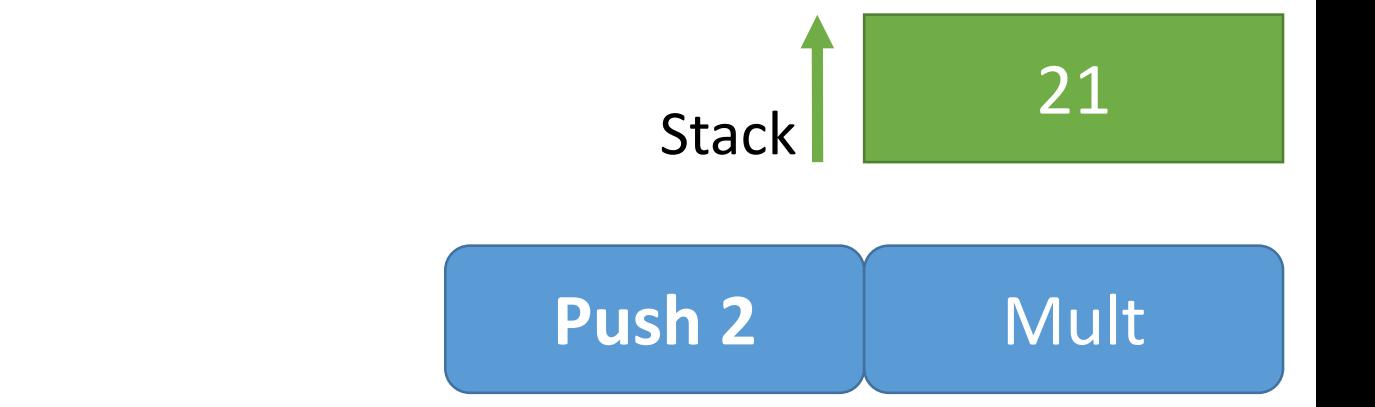

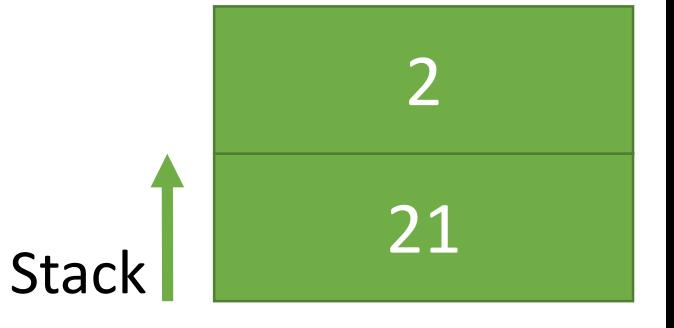

Mult

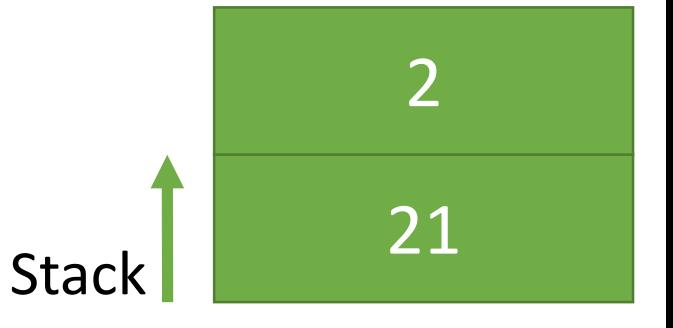

**Mult**

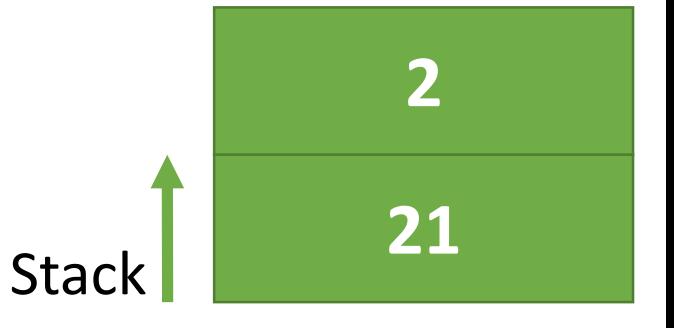

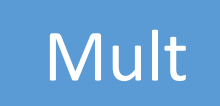

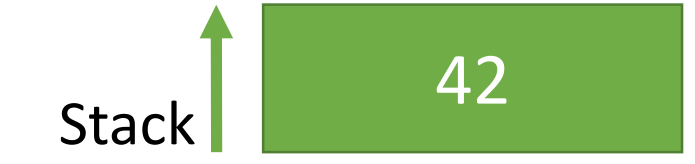

 $(20 + 1) * 2$ 

AMult (APlus (Anum 20) (ANum 1)) (ANum 2)  $(20 + 1) * 2$ 

AMult (APlus (Anum 20) (ANum 1)) (ANum 2)

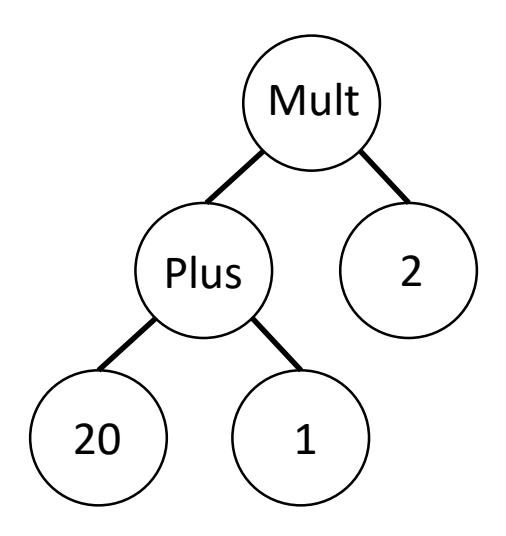

 $(20 + 1) * 2$ 

 $(20 + 1) * 2$ 

AMult (APlus (Anum 20) (ANum 1)) (ANum 2)

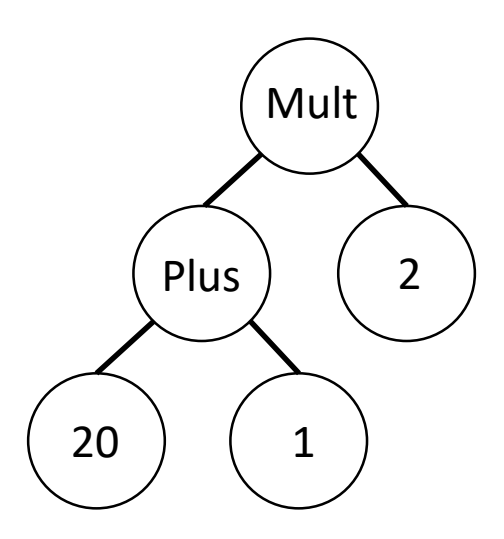

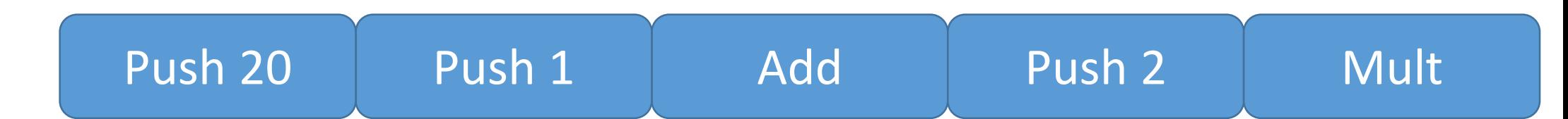

## The Compiler - Correctness

### Theorem compile\_correct := forall e, [eval e] = execute (compile e []).

### QuickChick compile\_correct.

## The Compiler - Correctness

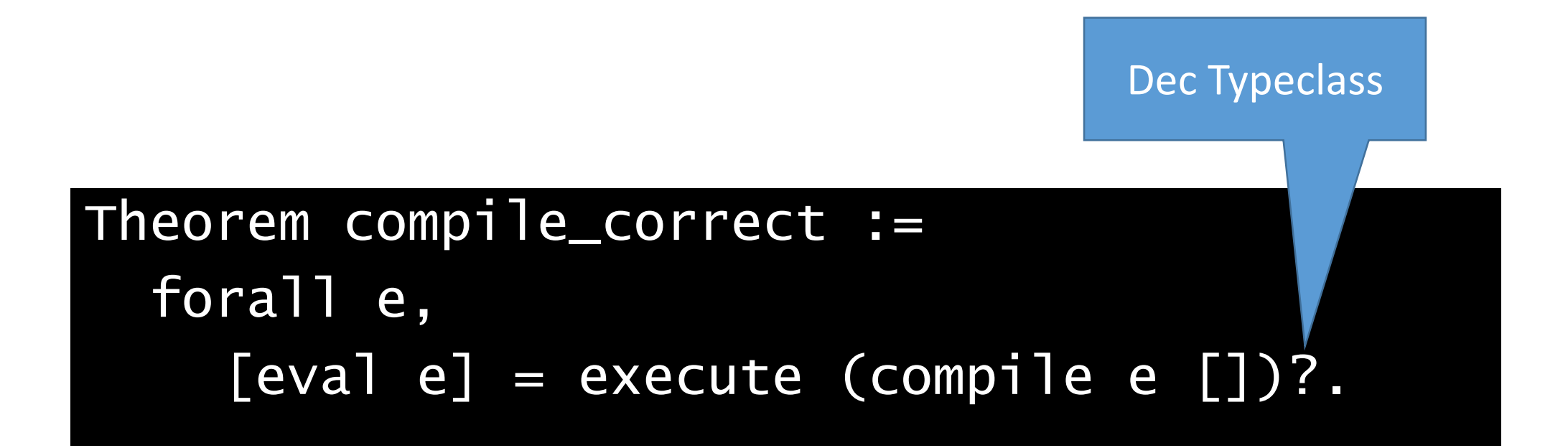

### QuickChick compile\_correct.

# A look under the hood

### QuickChick compile\_correct.

- Extract "compile\_correct" to a single ML file
- Compile (w/ optimizations)
- Run binary

# Batch Execution – the command line tool

### (\*! QuickChick compile\_correct. \*)

- No overhead when compiling theories
- Use external tool to run all tests with one extraction/compilation!

# Mutation testing

### How do you know when you're done?

- … no bugs exist?
- ... testing is not good enough?

# Mutation testing

### How do you know when you're done?

- … no bugs exist?
- ... testing is not good enough?

```
Fixpoint compile (e : exp) :=
… (*! *) (*!! MINUS_ASSOC *)
    AMinus e1 e2 => compile e2 ++ compile e1 ++ [SMinus]
(*!
    AMinus e1 e2 => compile e1 ++ compile e2 ++ [SMinus]
*
```
### $\forall x. p(x)$

 $\forall x. p(x)$ 

### $\forall x. p(x) \rightarrow q(x)$

 $\forall x. p(x)$ 

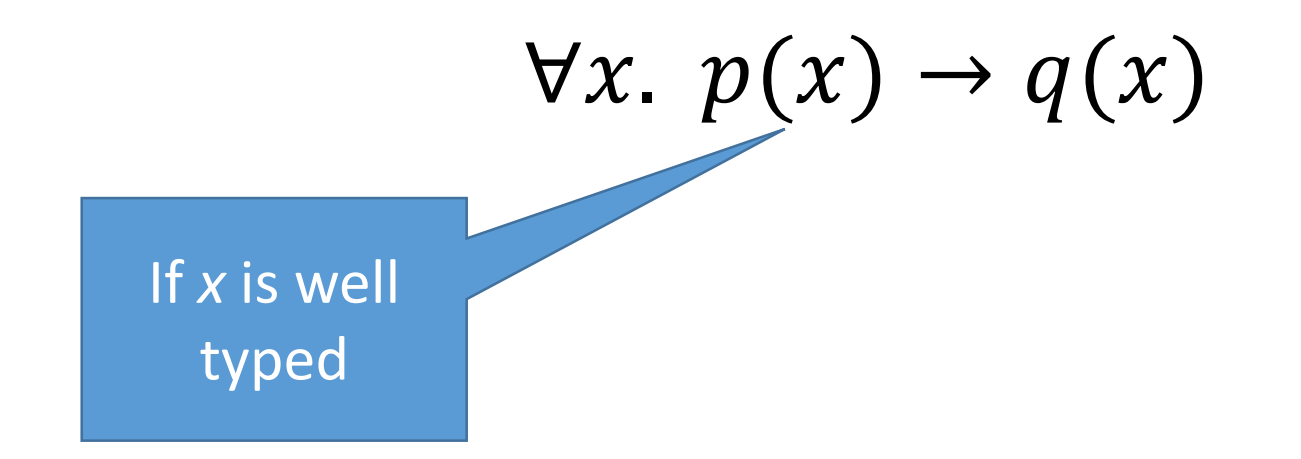

 $\forall x. p(x)$ 

 $\forall x. p(x) \rightarrow q(x)$ If *x* is well typed Then it is either a value or can take a step

### $\forall x. p(x) \rightarrow q(x)$

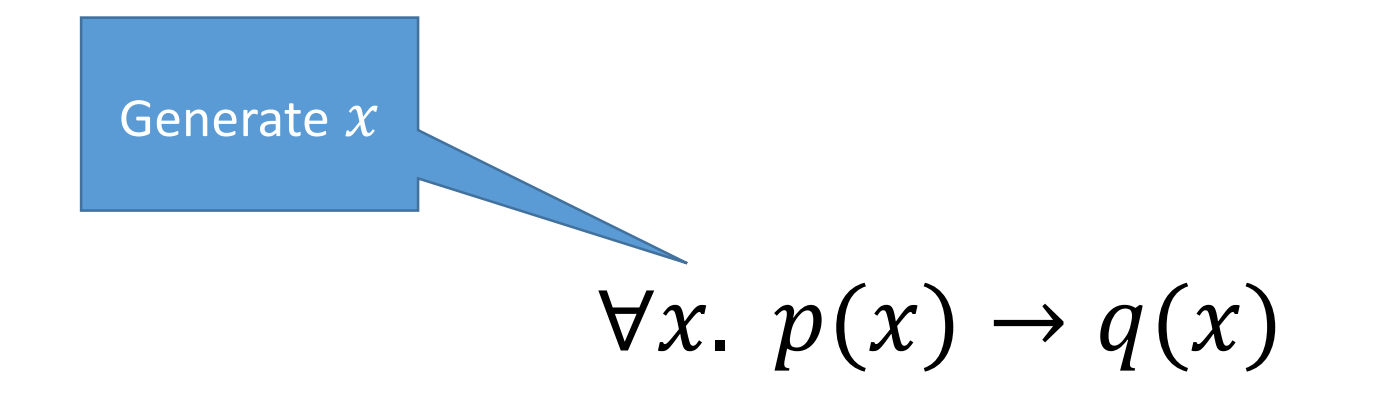

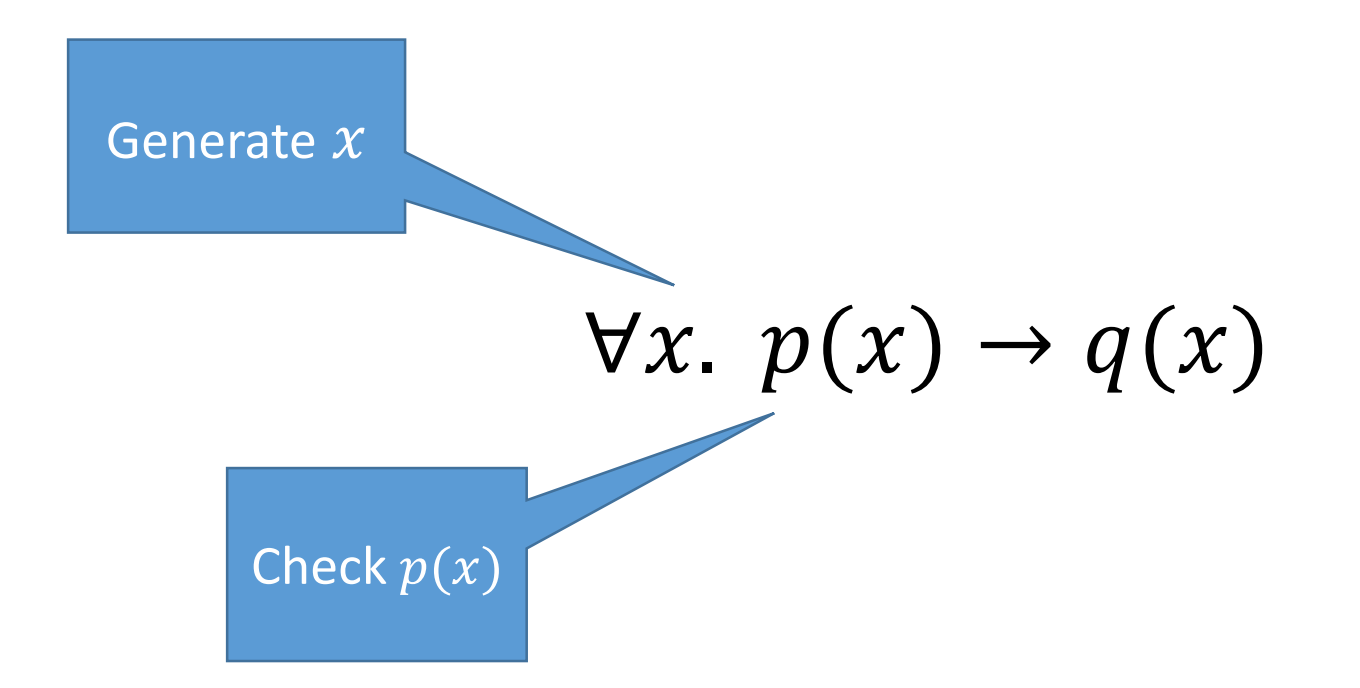

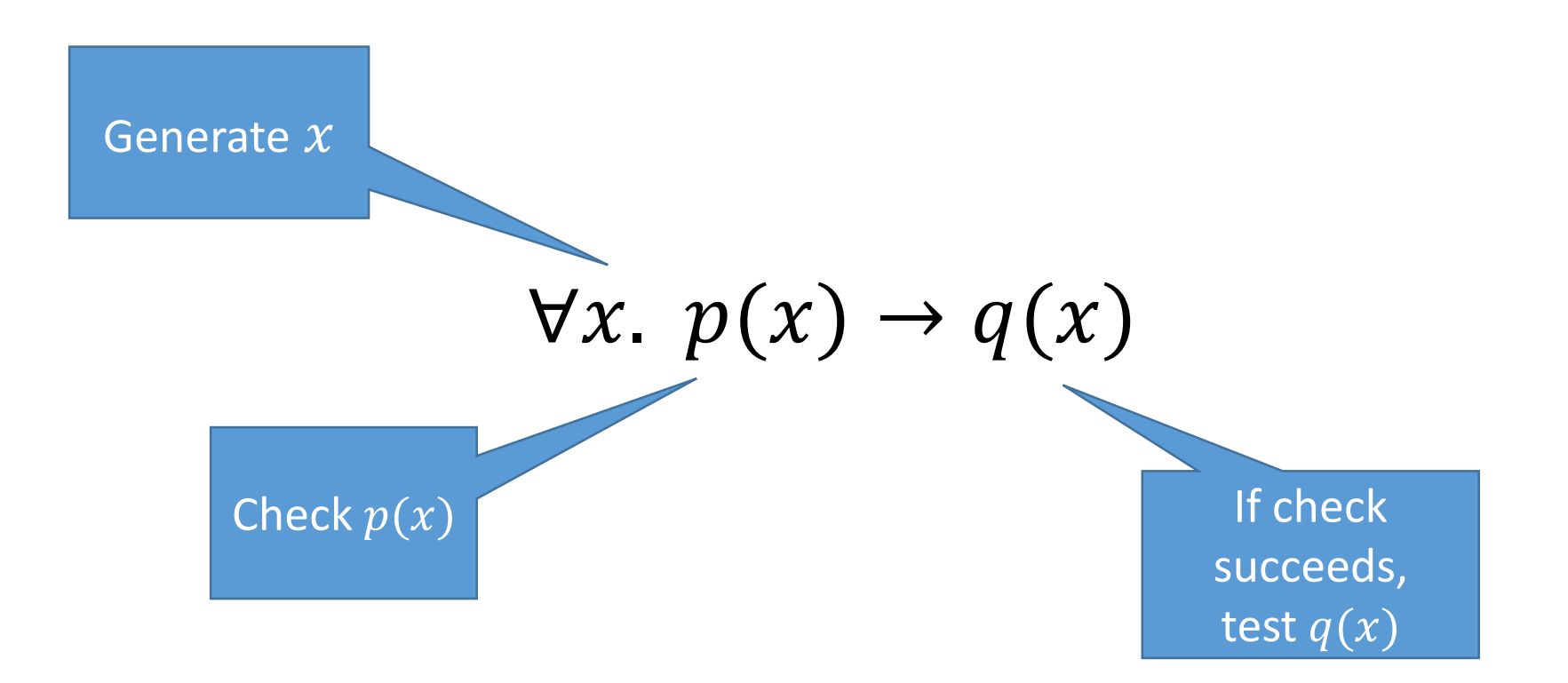
### Properties with preconditions

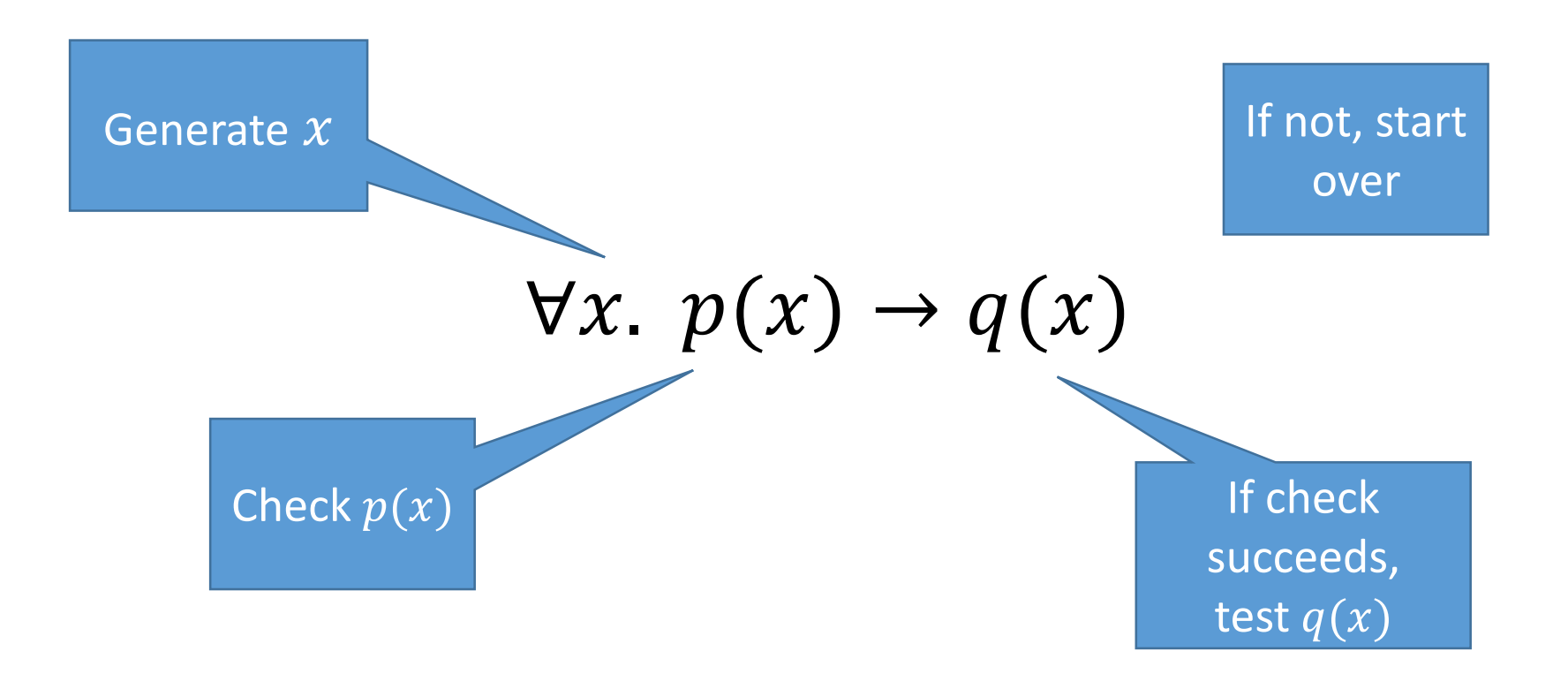

### Properties with preconditions

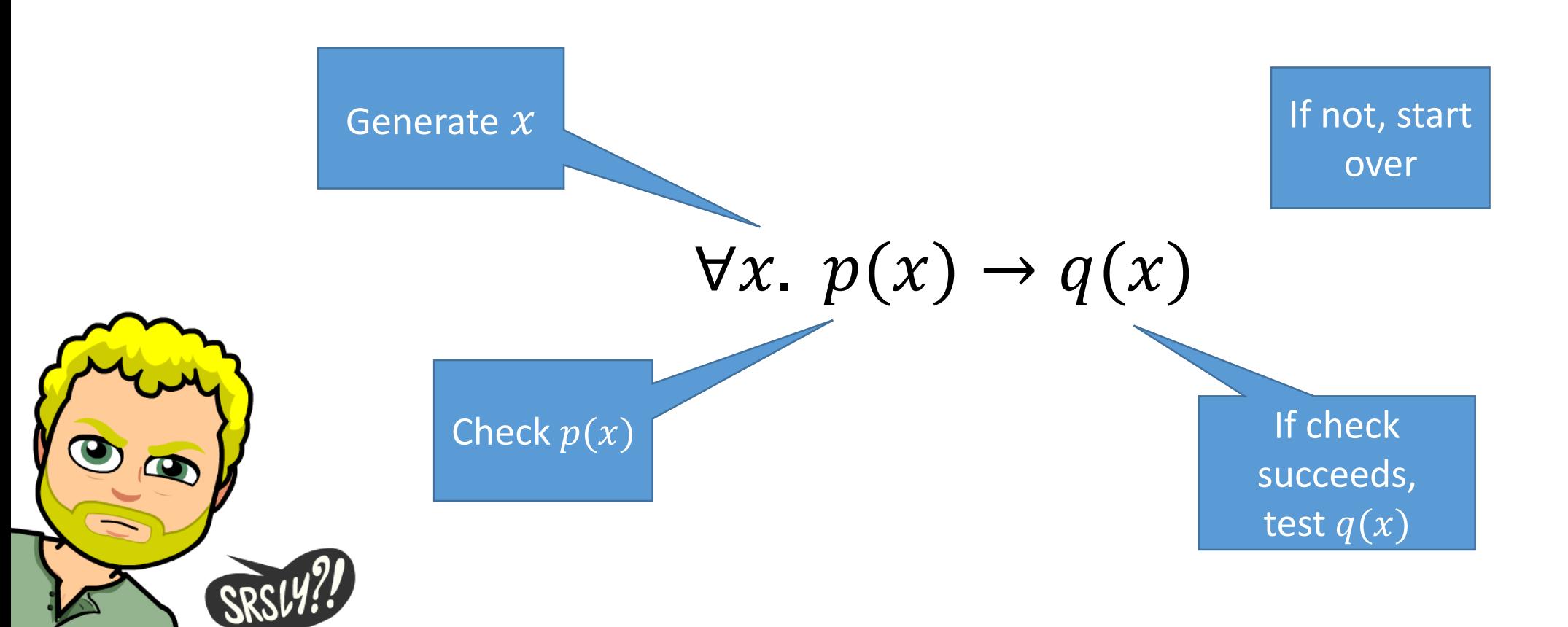

## Let's generate well-typed terms!

#### *GOAL:* Generate e, such that (well\_typed e T) holds for a given T

# Take 1 – Generate and test

- Assume we can *decide* whether a term has a given type
- Generate random lambda terms
- Filter out the ill-typed ones

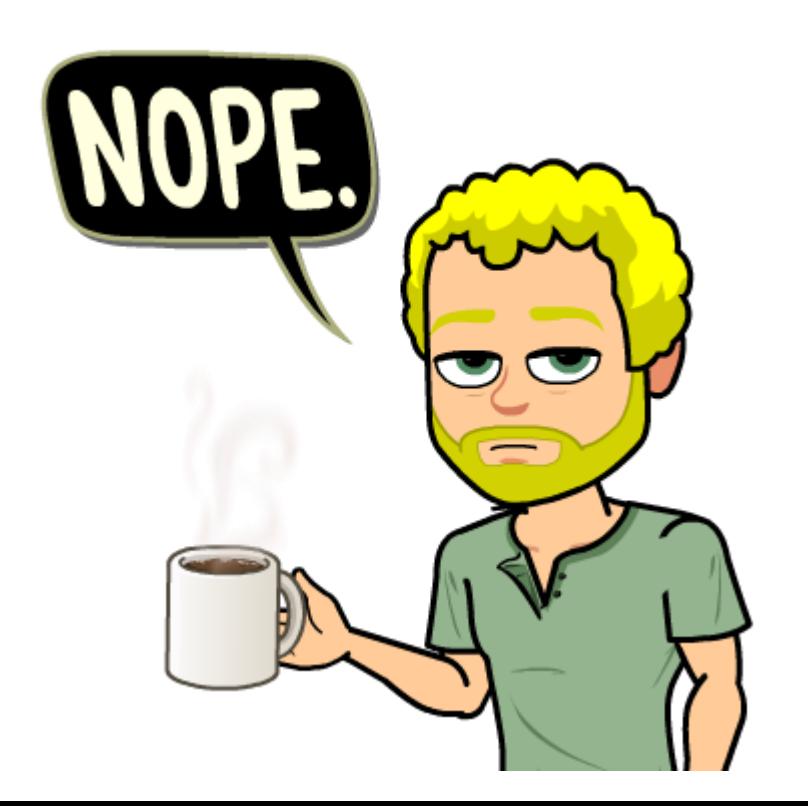

### Take 2 – Custom generators

Solution: Write a generator that produces well-typed terms!

# The road ahead…

- Generators
	- Generation Monad
	- Primitive Generators
	- Generator Combinators Trees!
- Properties
	- Decidability
	- The Checkable Class
	- An example: Mirrored Trees
- Open Research!

#### Generation Overview

#### Class Gen (A : Type) := { arbitrary : G A }.

#### Generation Overview

#### Class Gen  $(A : Type) := \{$  arbitrary : G A  $\}.$

Functions from random seeds to A

#### returnGen : A -> G A.

#### bindGen : G A  $\rightarrow$  (A  $\rightarrow$  G B)  $\rightarrow$  G B.

#### returnGen : A -> G A.

Always return the input argument, no randomness

#### bindGen : G A -> (A -> G B) -> G B.

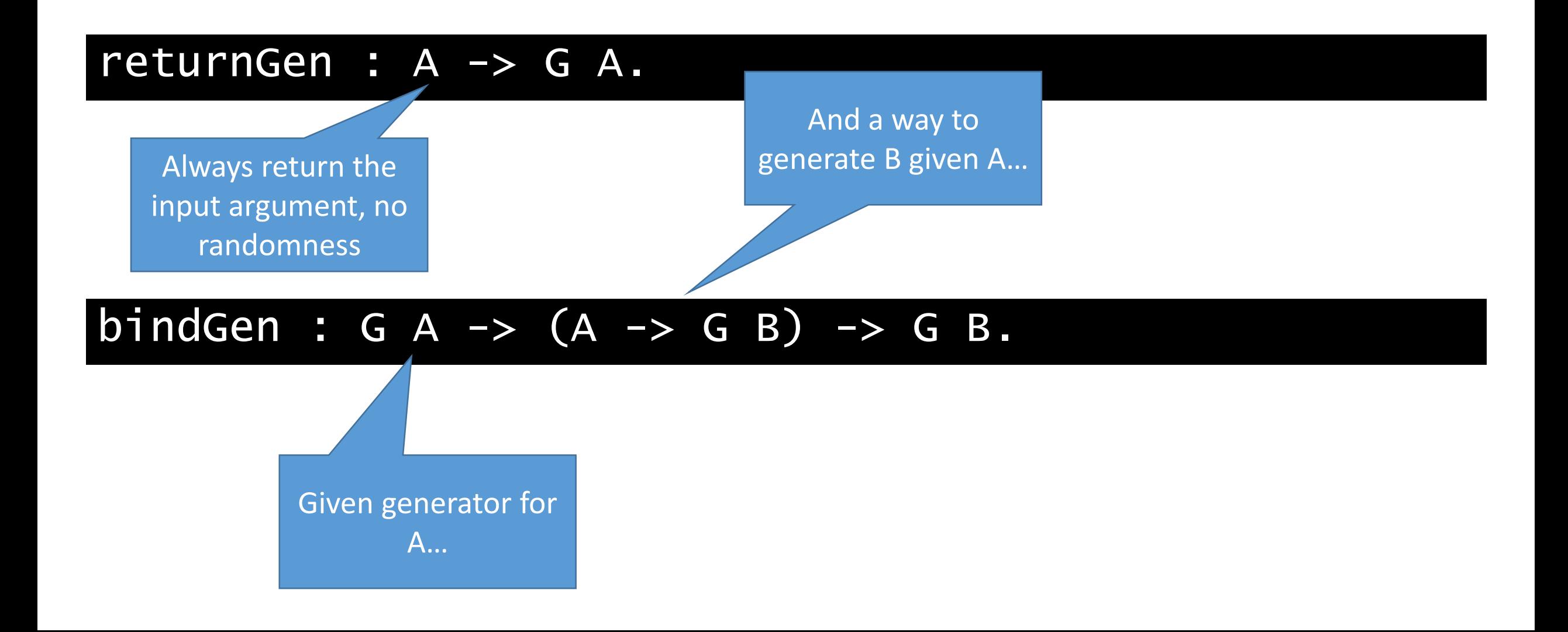

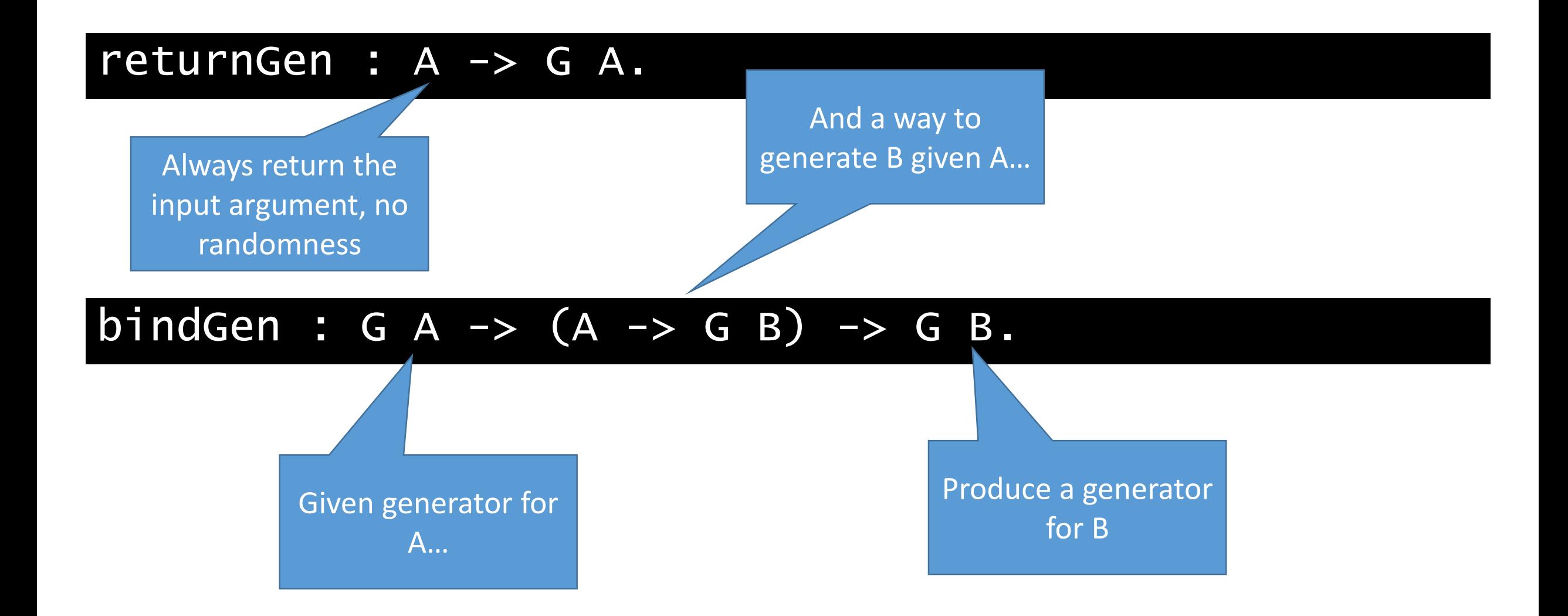

### Primitive Generators - choose

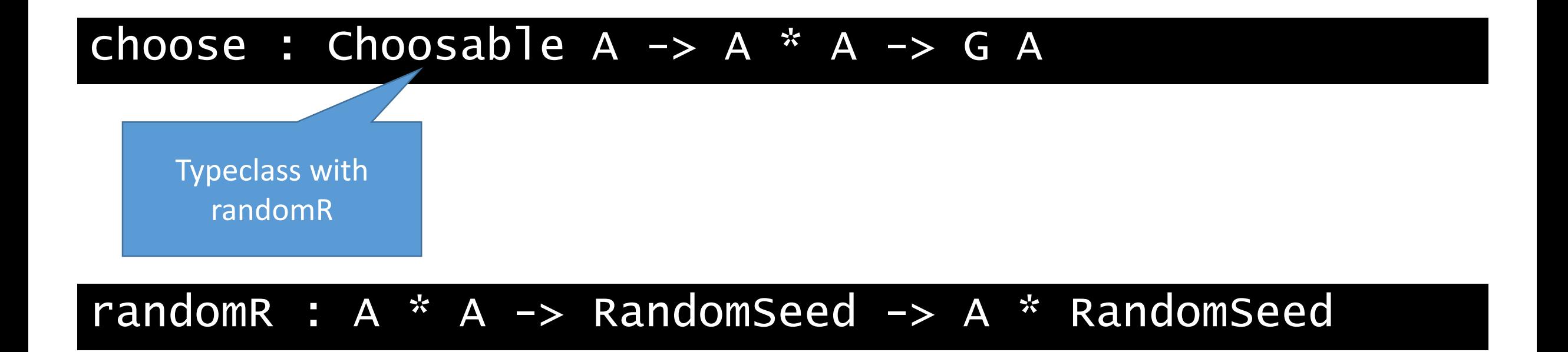

### Primitive Generators - lists

#### listOf : G A -> G (list A)

#### vectorOf : nat  $\rightarrow$  G A  $\rightarrow$  G (list A)

Size of list to be generated

the size of the generated list?

# How does listOf decide **e** Generators - lists

listOf : G A -> G (list A)

#### vectorOf : nat  $\rightarrow$  G A  $\rightarrow$  G (list A)

Size of list to be generated

### The G Monad – revisited

#### Inductive G A := | MkG :  $(nat \rightarrow RandomSeed \rightarrow A) \rightarrow G A$ .

# Custom Datatypes – Trees!

#### Inductive Tree A :=

- Leaf : Tree A
- | Node : A -> Tree A -> Tree A -> Tree A.

#### $oneof$  : G A  $\rightarrow$  list (G A)  $\rightarrow$  G A

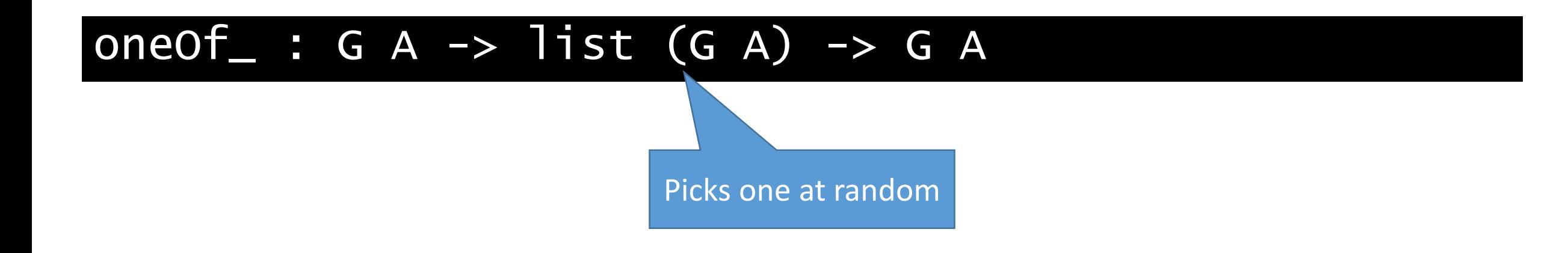

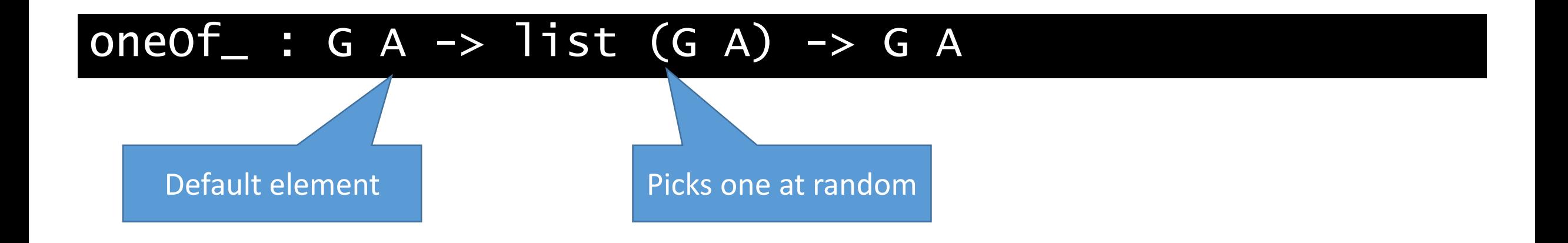

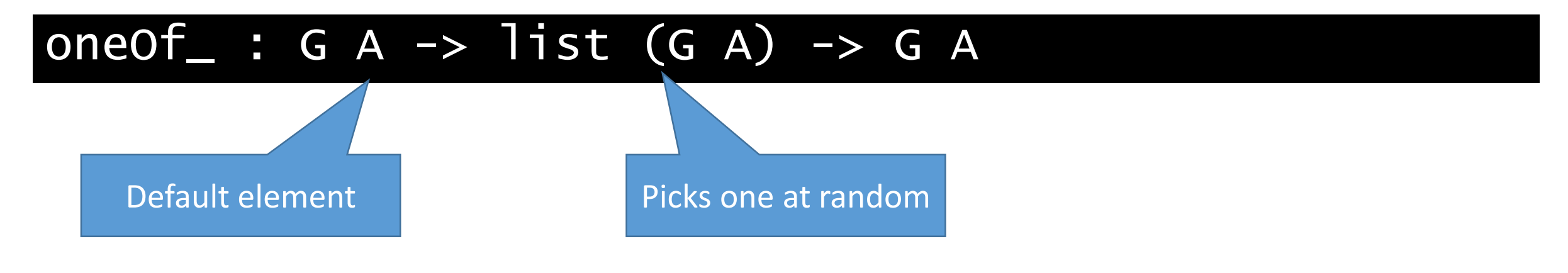

#### Notation one of : list  $(G A) \rightarrow G A$

# A (naïve) random generator for trees

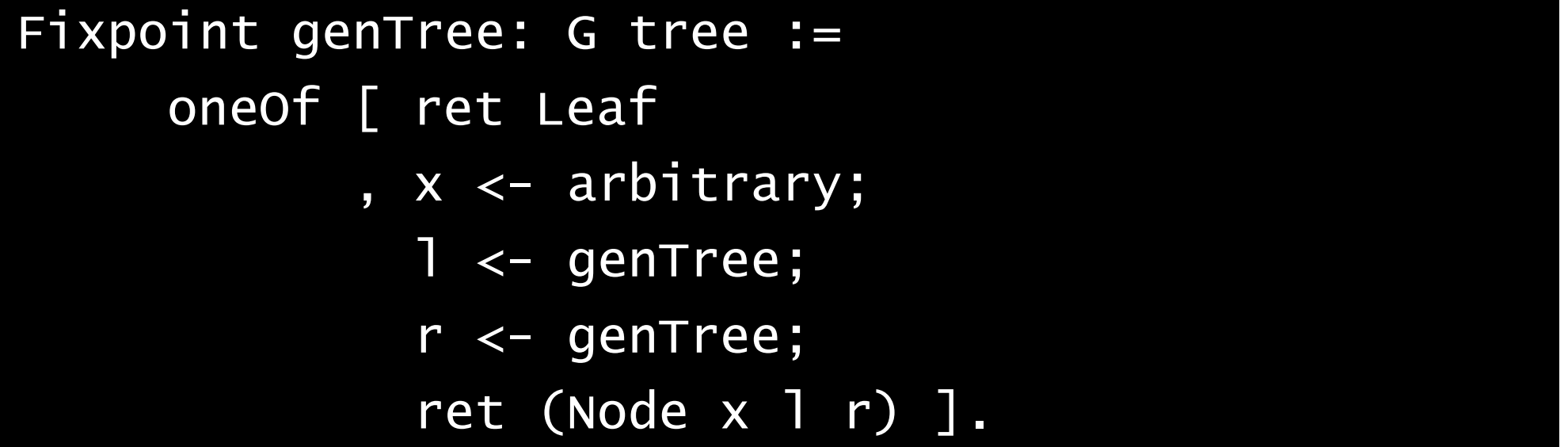

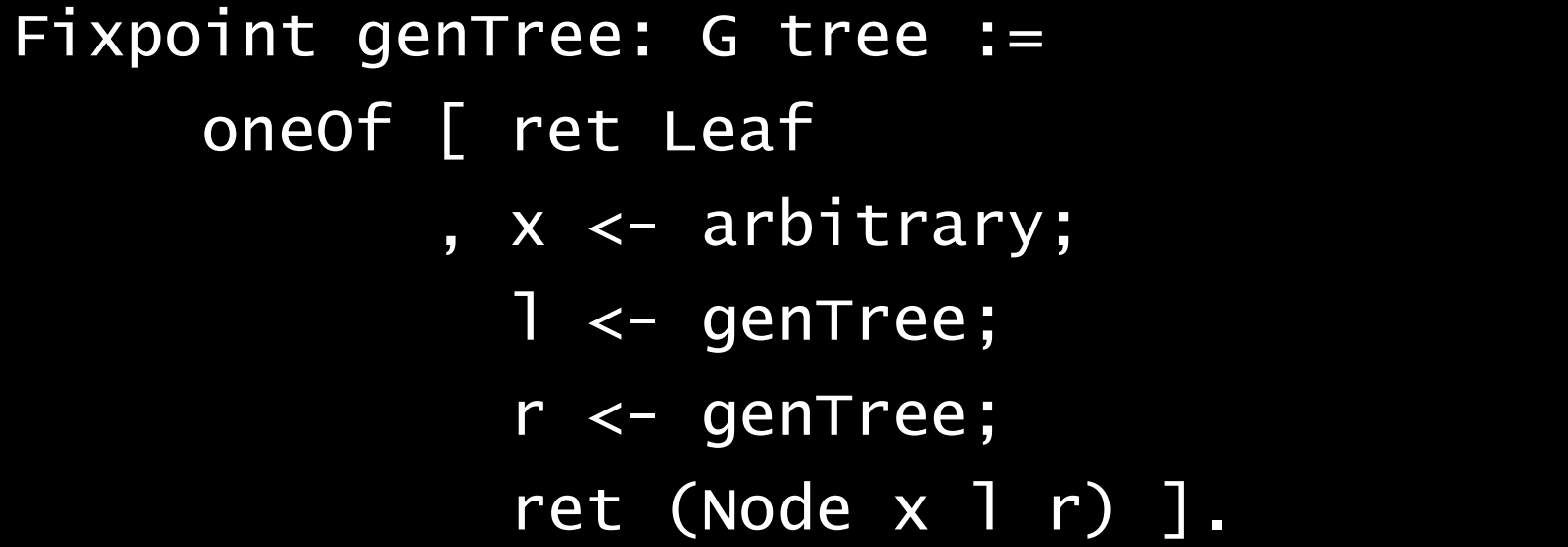

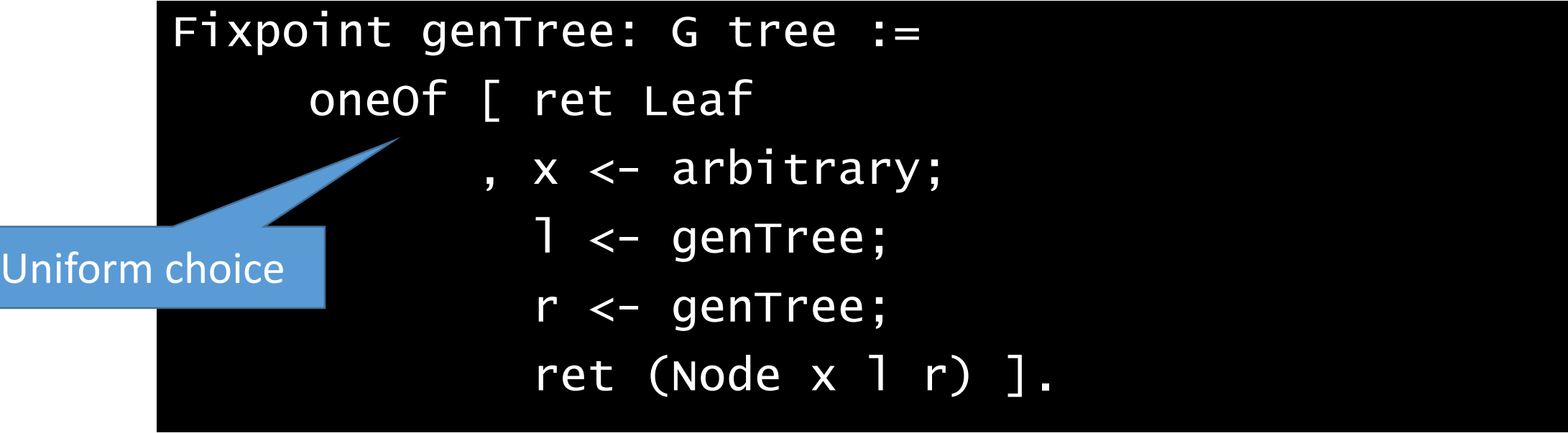

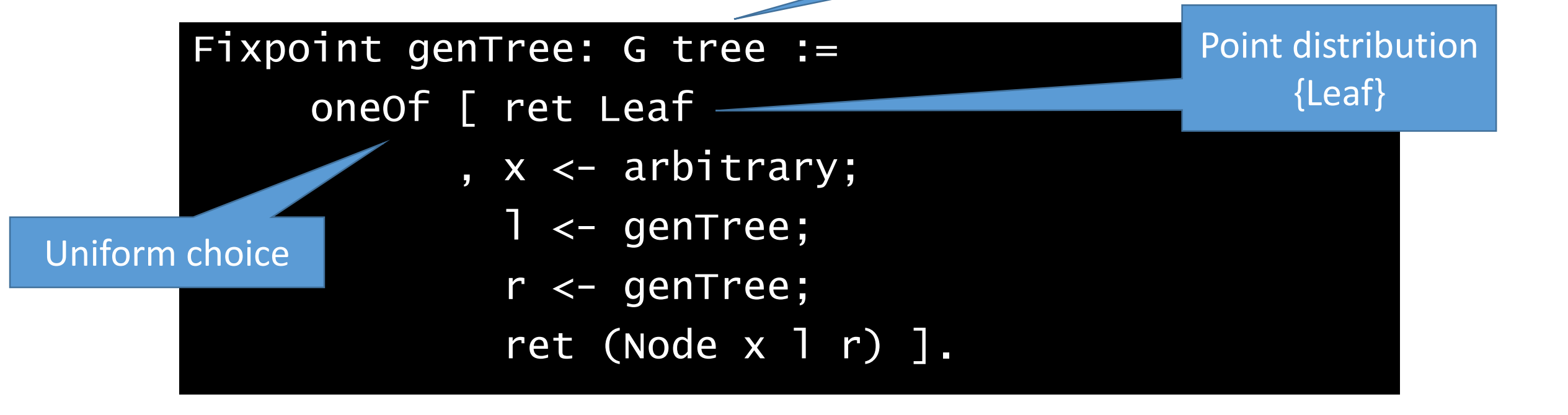

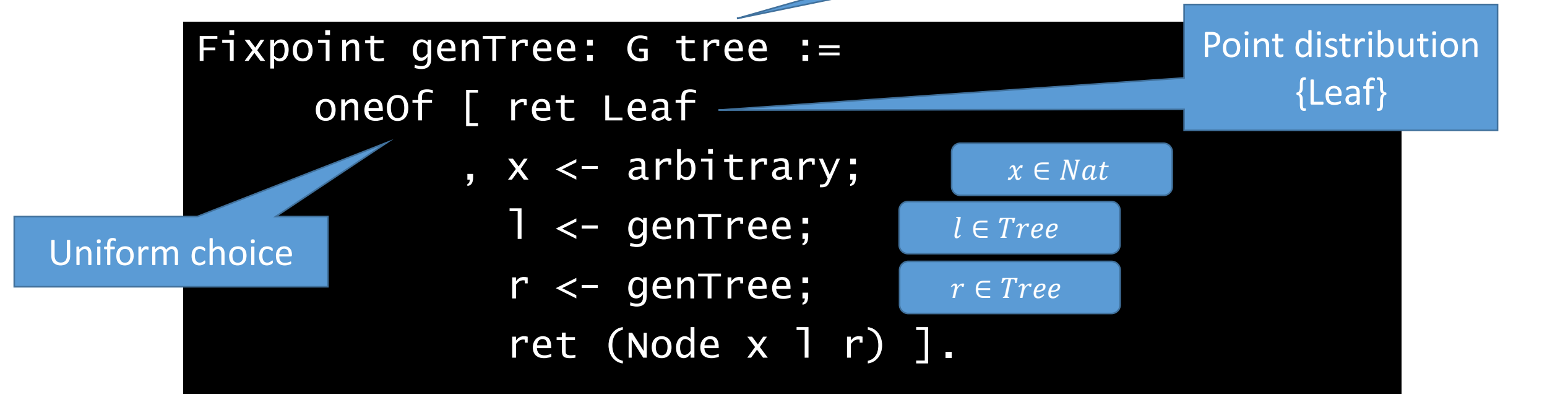

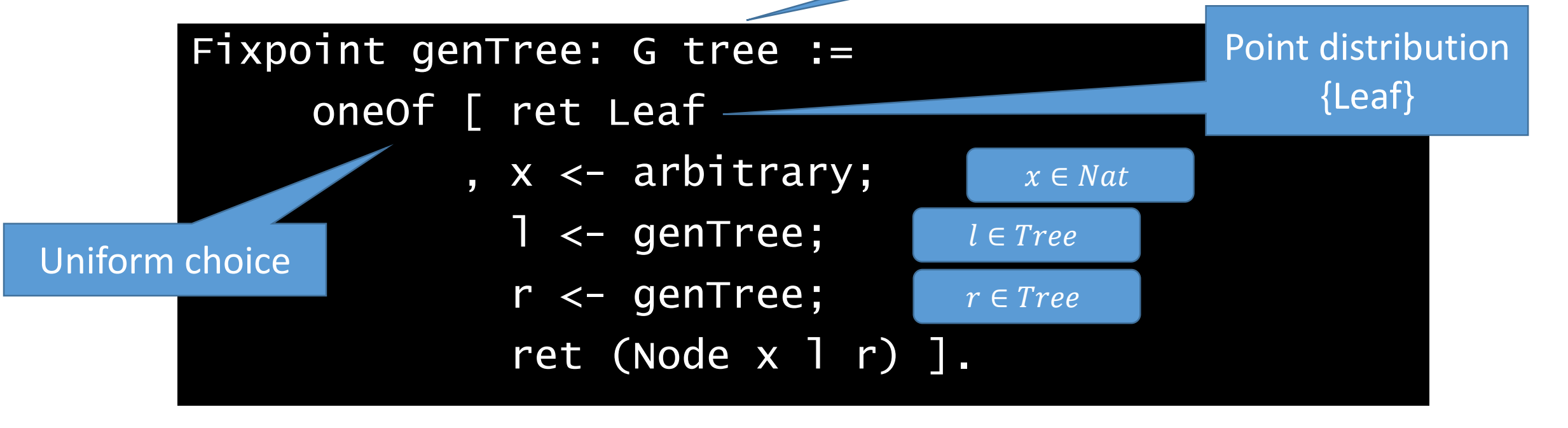

- Why does this terminate? (it doesn't)
- Is the distribution useful? (low probability of interesting trees)

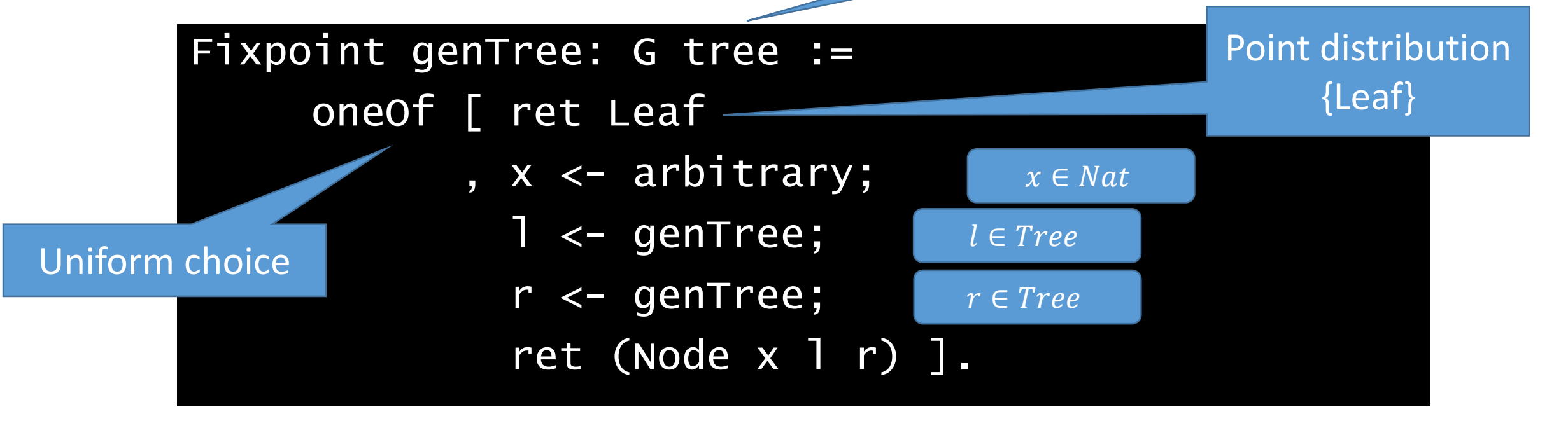

- Why does this terminate? (it doesn't)
- Is the distribution useful? (low probability of interesting trees) Leaf

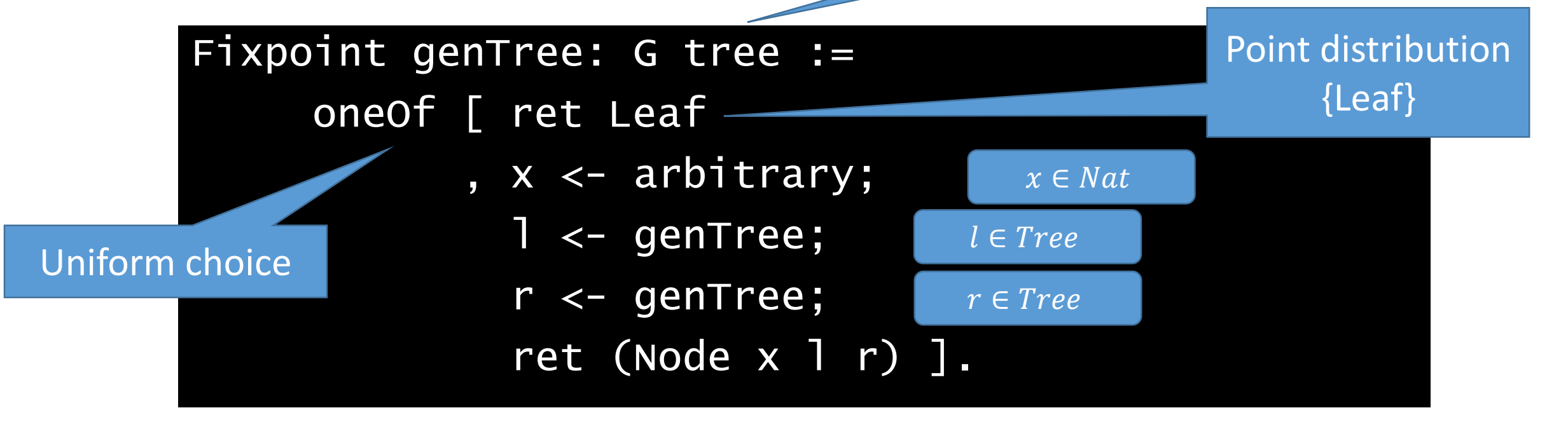

- Why does this terminate? (it doesn't)
- Is the distribution useful? (low probability of interesting trees)

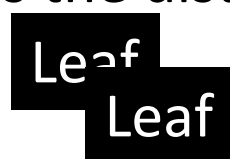

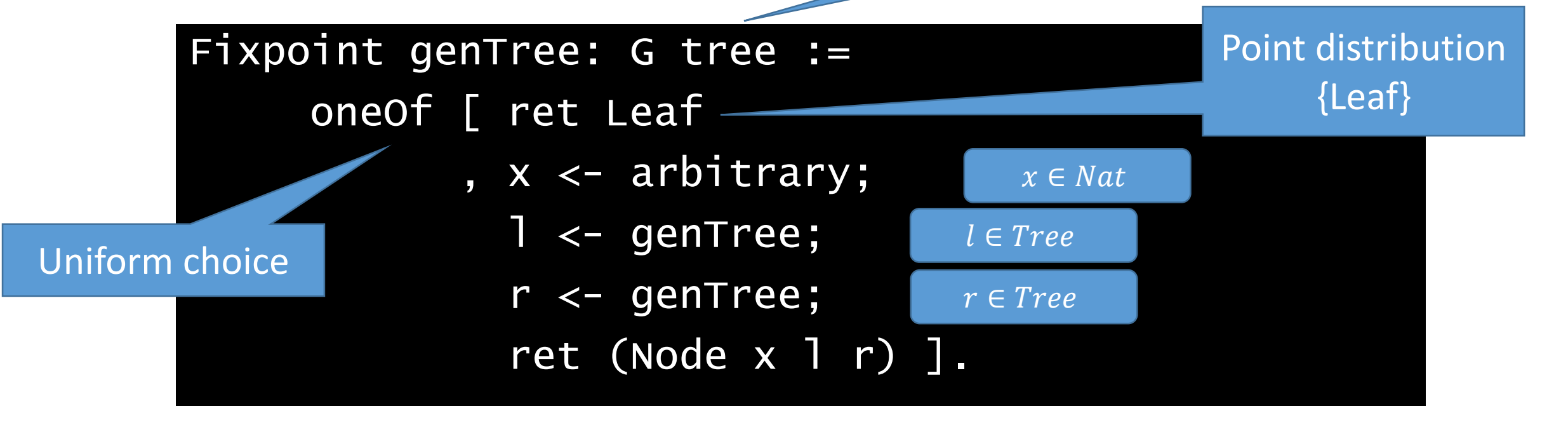

- Why does this terminate? (it doesn't)
- Is the distribution useful? (low probability of interesting trees) **Leaf**  $\mathsf{Le}$ ी

Node 2 Leaf (Node 0 (Node 13 (Node 4 Leaf (Node 7 Leaf Leaf)) (Node 0 …

# A (better) random generator for t

size parameter : upper limit of the depth of the tree

#### Fixpoint genTree (size : nat) : G tree :=  ${t | size(t) \leq size}$

#### A (better) random generator for t Fixpoint genTree (size : nat) : G tree := match size with  $0 \Rightarrow$  ret Leaf  $|$  S size' => size parameter : upper limit of the depth of the tree if  $size = 0$ if size =  $size' + 1$  ${t | size(t) \leq size}$

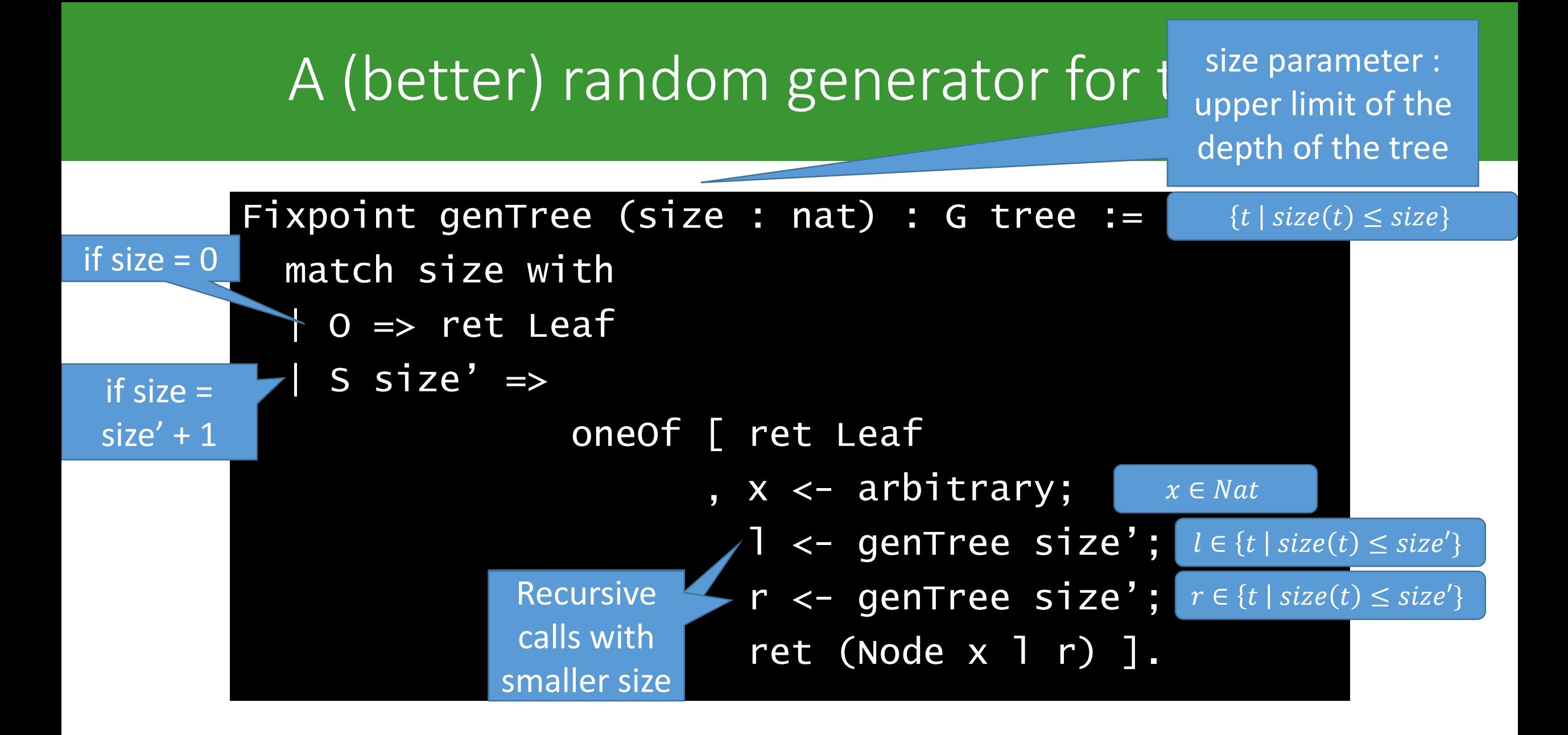

# Generator Combinator - frequency

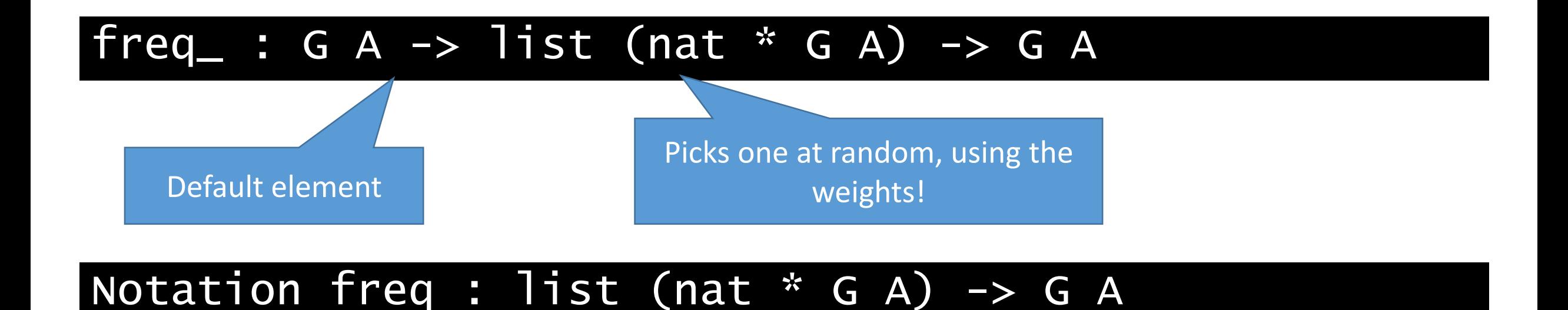

# A (better) random generator for t

size parameter : upper limit of the depth of the tree

```
Fixpoint genTree (size : nat) : G tree :=
match size with
| 0 \implies ret Leaf
| S size' \RightarrowoneOf [ ret Leaf
                         , x <- arbitrary; 
                           l <- genTree size';
                           r <- genTree size'; 
                           ret (Node x 1 r) ].
                                                       \overline{\{t \mid size(t) \leq size\}}
```
# A (better) random generator for t

size parameter : upper limit of the depth of the tree

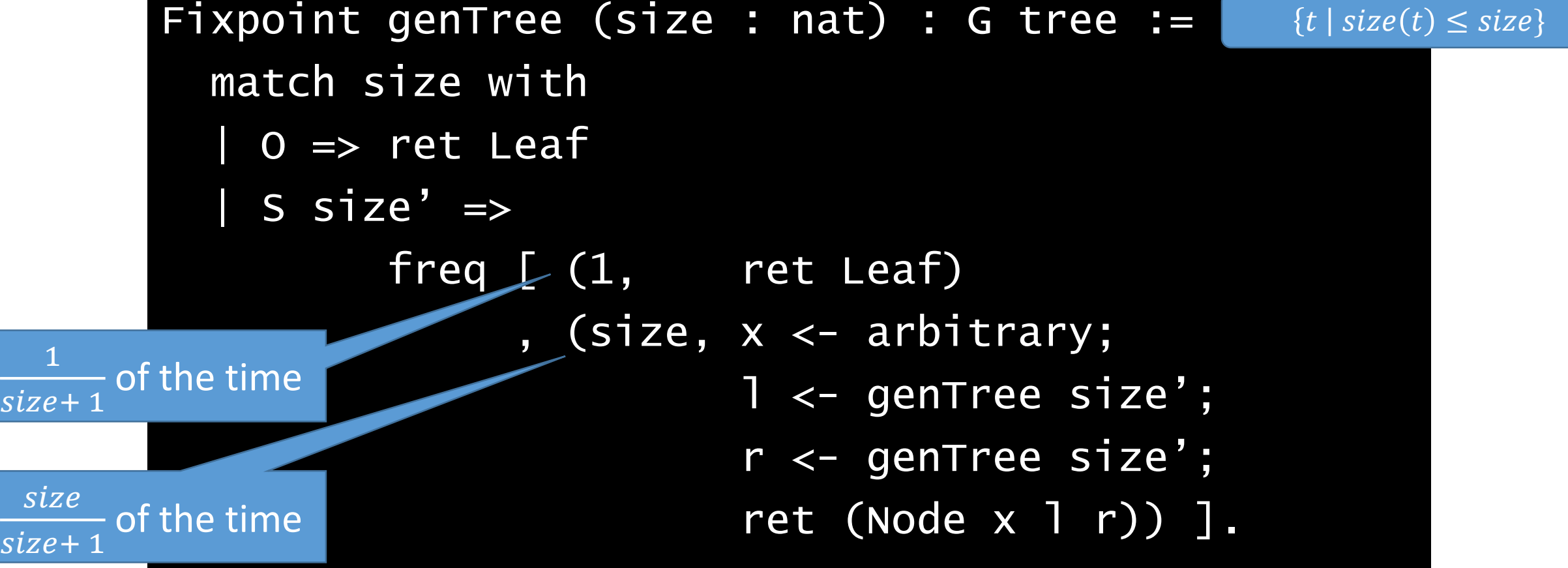
# Let's talk properties…

- Results
- Decidability
- Property combinators
- An example: tree mirroring

### Results and Checkers

#### Inductive Result := Success | Failure.

- - -

### Results and Checkers

#### Inductive Result := Success | Failure.

Definition Checker := G Result.

A Checker is just a randomized test that succeeds or fails.

### Results and Checkers

Inductive Result := Success | Failure.

Definition Checker := G Result.

Class Checkable A := { checker : A -> Checker }.

A Checker is just a randomized test that succeeds or fails.

# Booleans are checkable

```
Instance CheckableBool : Checkable bool :=
\{ checker b :=
    if b then ret Success else ret Failure
}.
```
### Decidable Properties are Checkable

#### Class Dec P := { dec : {P} + {~P} }. Notation P? := if dec P then true else false.

### Decidable Properties are Checkable

```
Class Dec P := \{ dec : \{ P \} + \{ \sim P \} \}.
Notation P? := if dec P then true else false.
```

```
Instance CheckDec {P} {Dec P} : Checkable P :=
\{ checker p := checker (P?) \}.
```
# Tree mirroring

```
Fixpoint mirror t : tree :=
 match t with
  | Leaf => Leaf 
  | Node x l r => Node x (mirror r) (mirror l)
  end.
```
# Tree mirroring

```
Fixpoint mirror t : tree :=
 match t with
  | Leaf => Leaf 
  | Node x l r => Node x (mirror r) (mirror l)
  end.
```

```
Definition mirrorP (t : tree nat) :=
 mirror (mirror t) = t.
```
# Putting it all together

```
Instance CheckFun {A P} {Gen A} {Checkable P} 
: Checkable (A \rightarrow P) :=
{
  checker f :=
    a <- arbitrary ;
    checker (f a)
}.
```
#### Class Shrink  $A := \{$  shrink :  $A \rightarrow$  list  $A \}$ .

#### Class Shrink A := { shrink :  $A \rightarrow$  list A }.

# Original Counterexample x

#### Class Shrink A := { shrink :  $A \rightarrow$  list A }.

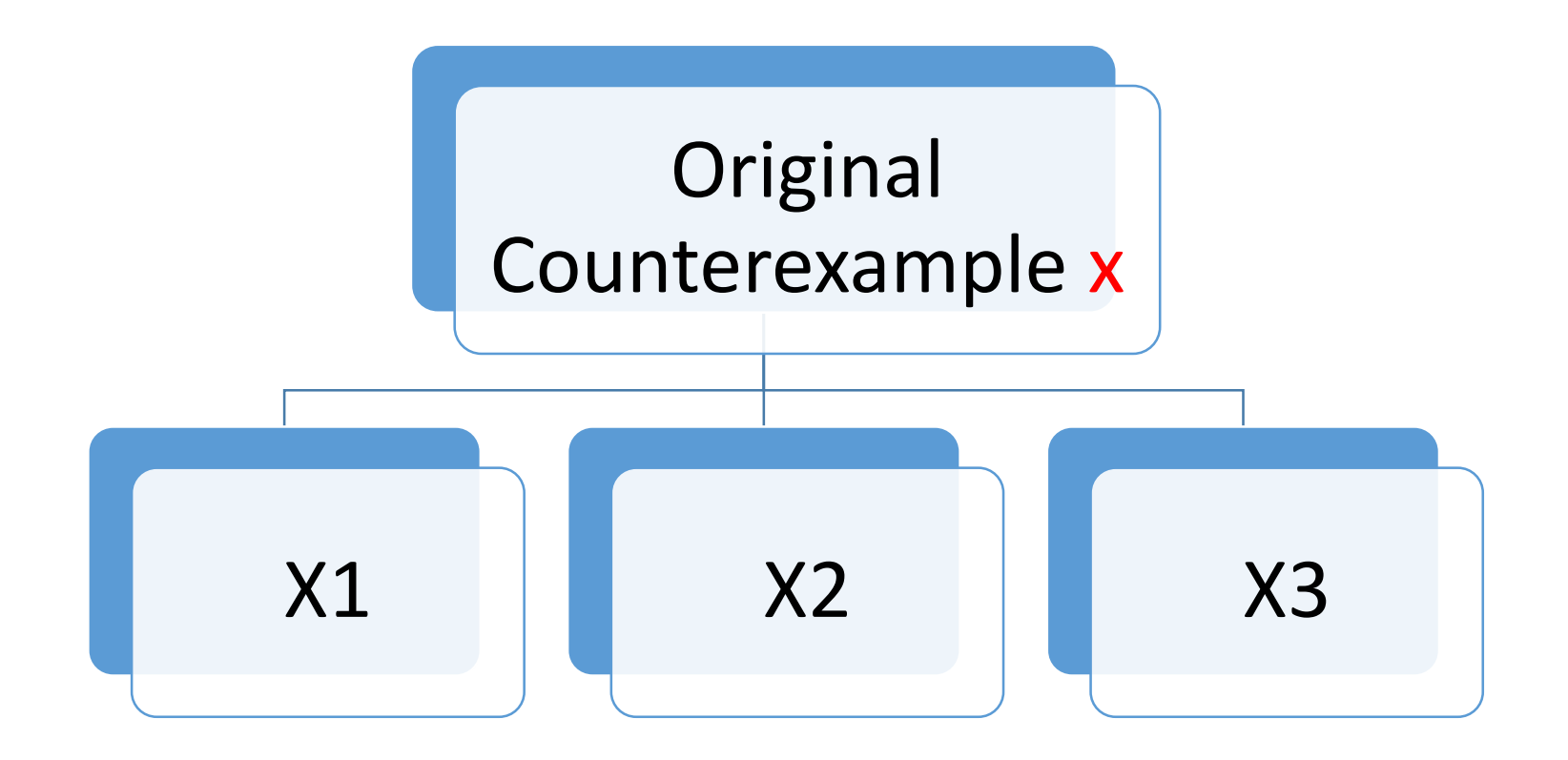

#### Class Shrink A := { shrink :  $A \rightarrow$  list A }.

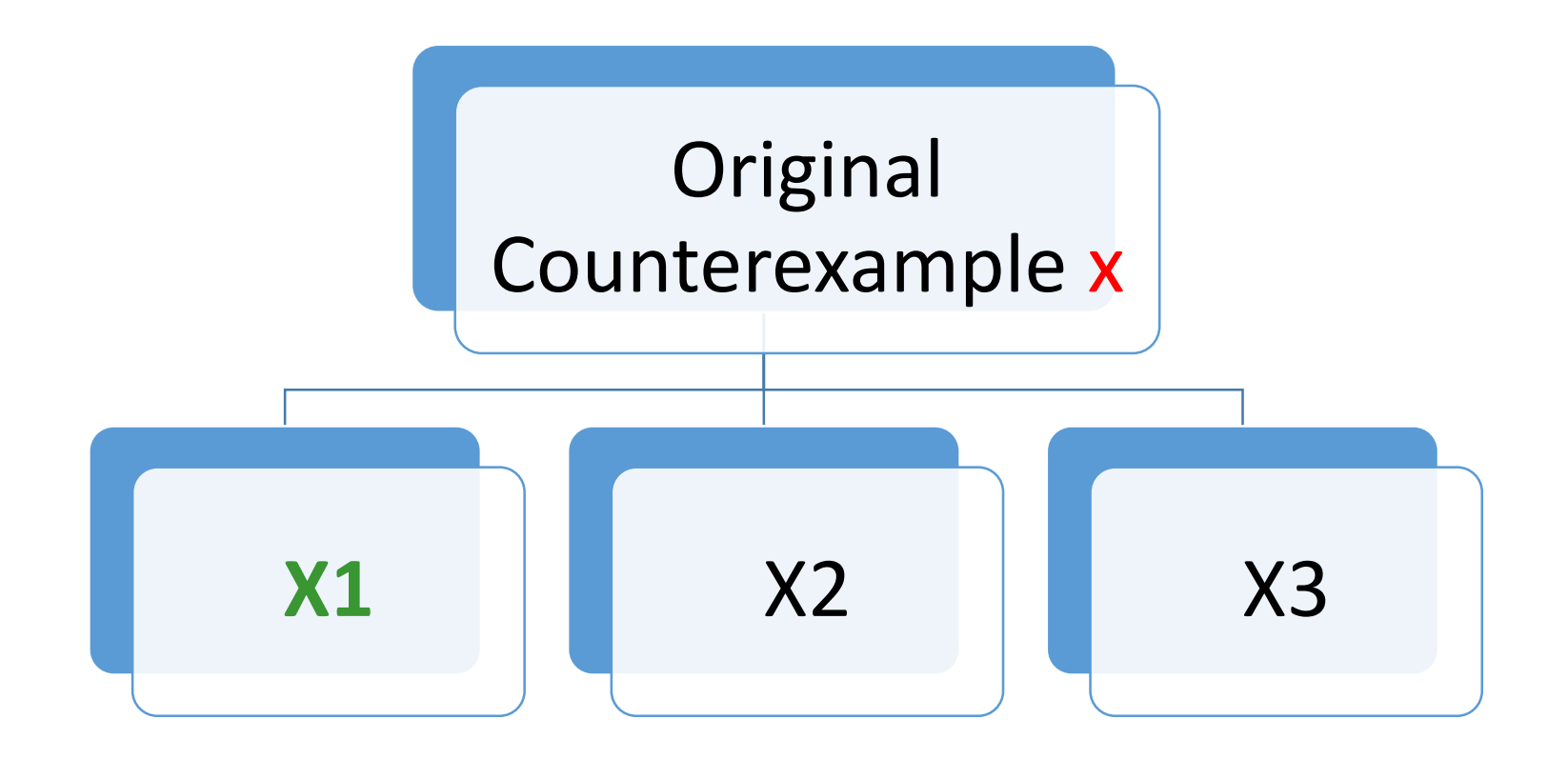

#### Class Shrink A := { shrink :  $A \rightarrow$  list A }.

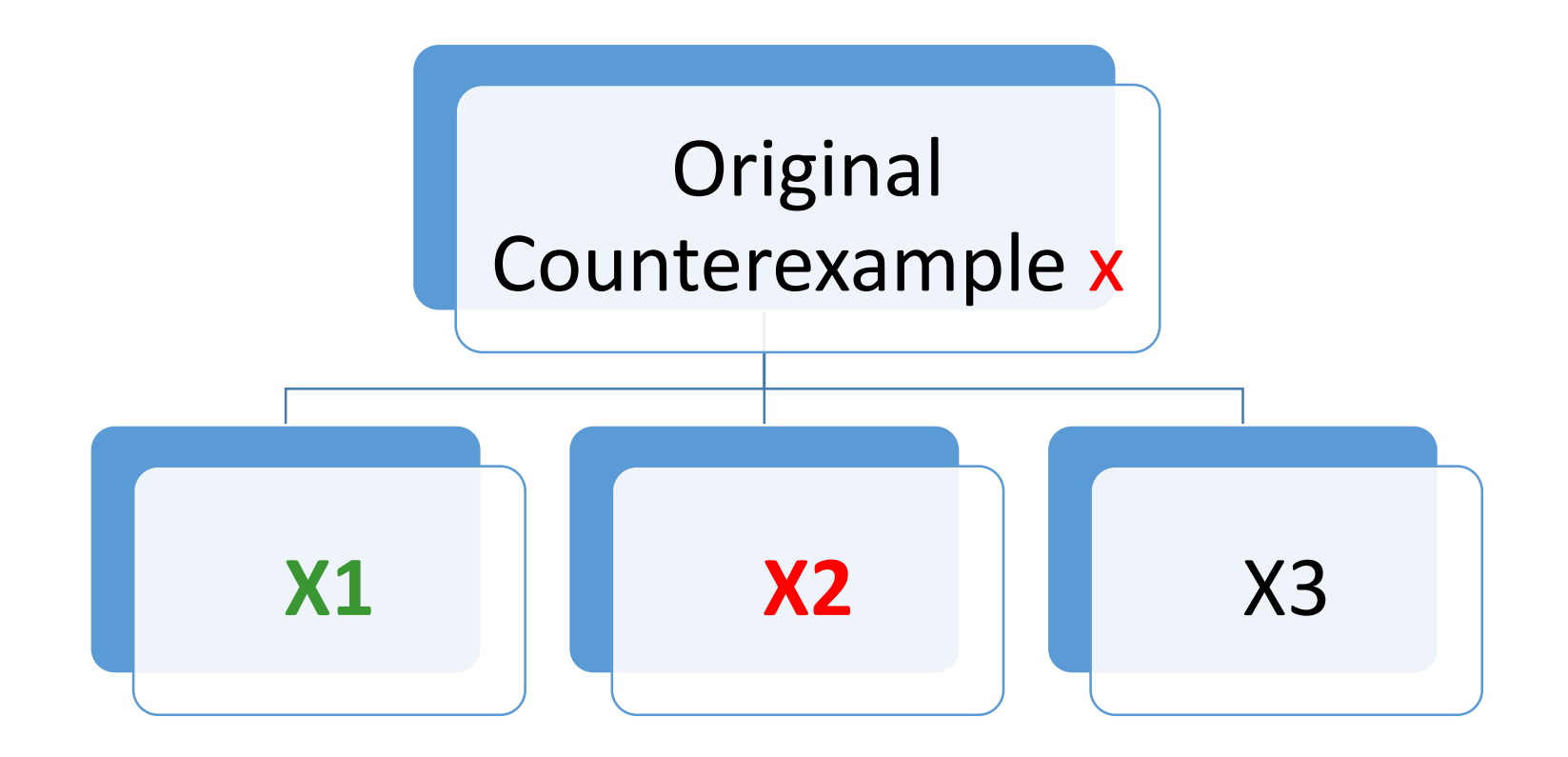

#### Class Shrink A := { shrink : A –> list A }.

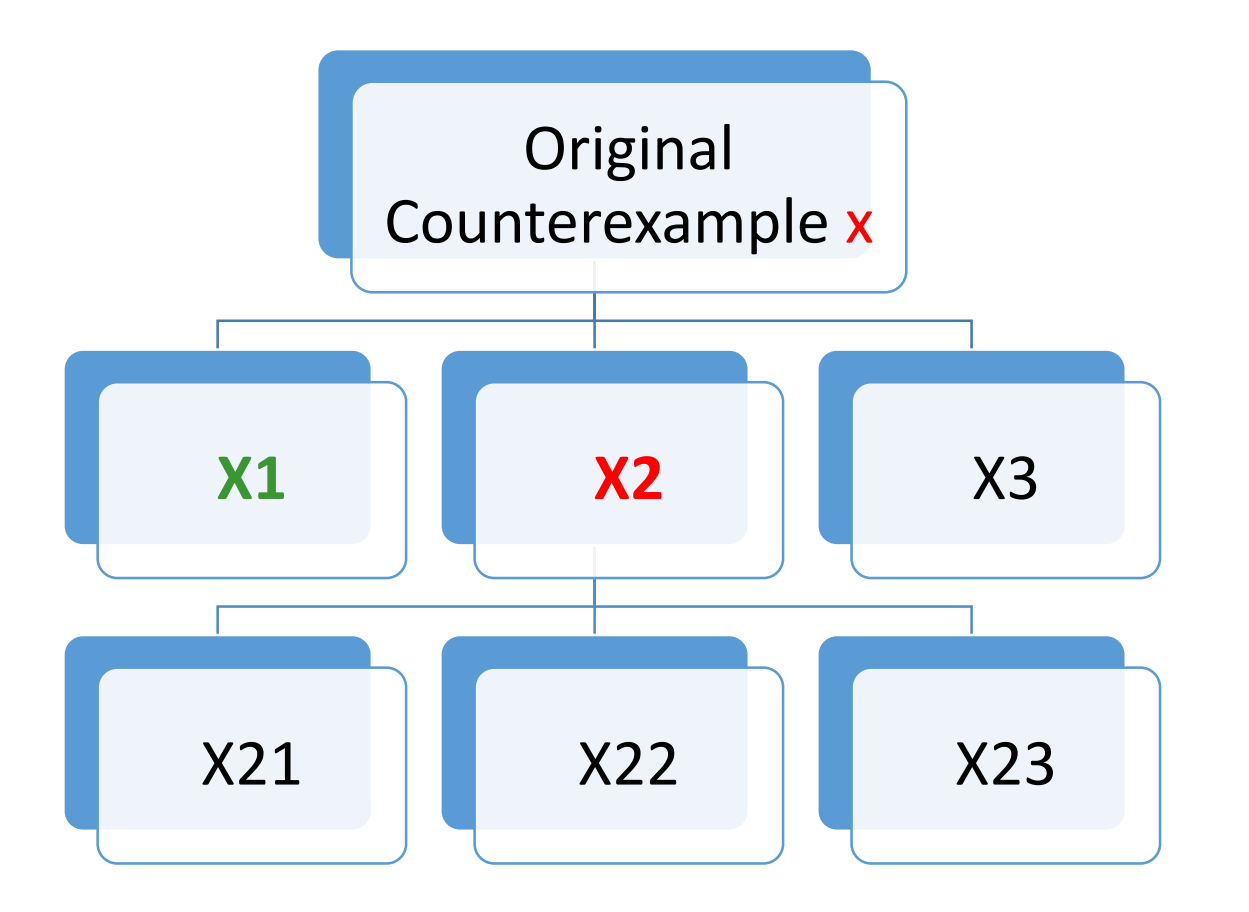

# Back to Preconditions!

$$
\forall x. \ p(x) \rightarrow q(x)
$$

### Back to Preconditions!

$$
\forall x. \ p(x) \rightarrow q(x)
$$

```
insert : A -> list A -> list A
sorted : list A -> bool
```

```
Definition insert_spec_sorted :=
  forall x l,
    sorted 1 \rightarrow sorted (insert x 1).
```
#### Problem: Writing a good Generator

#### Problem: Writing a good Generator

All generated lists are sorted

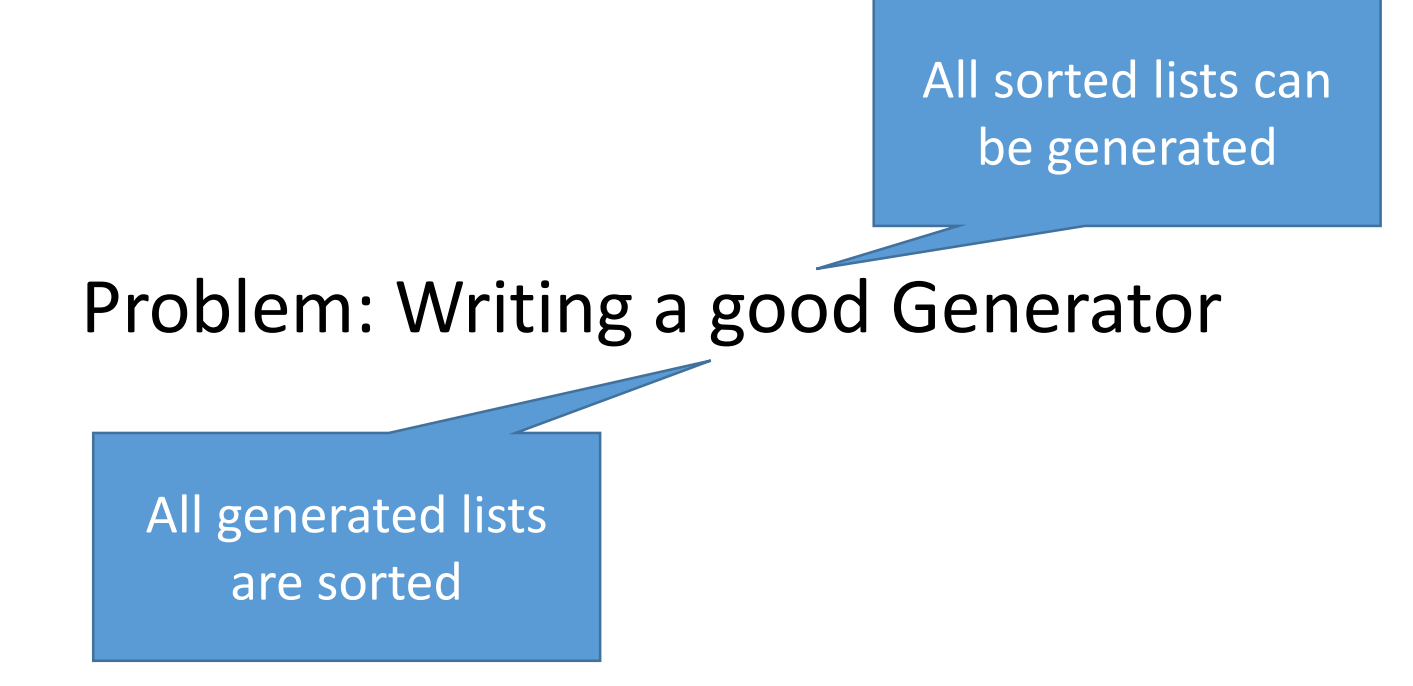

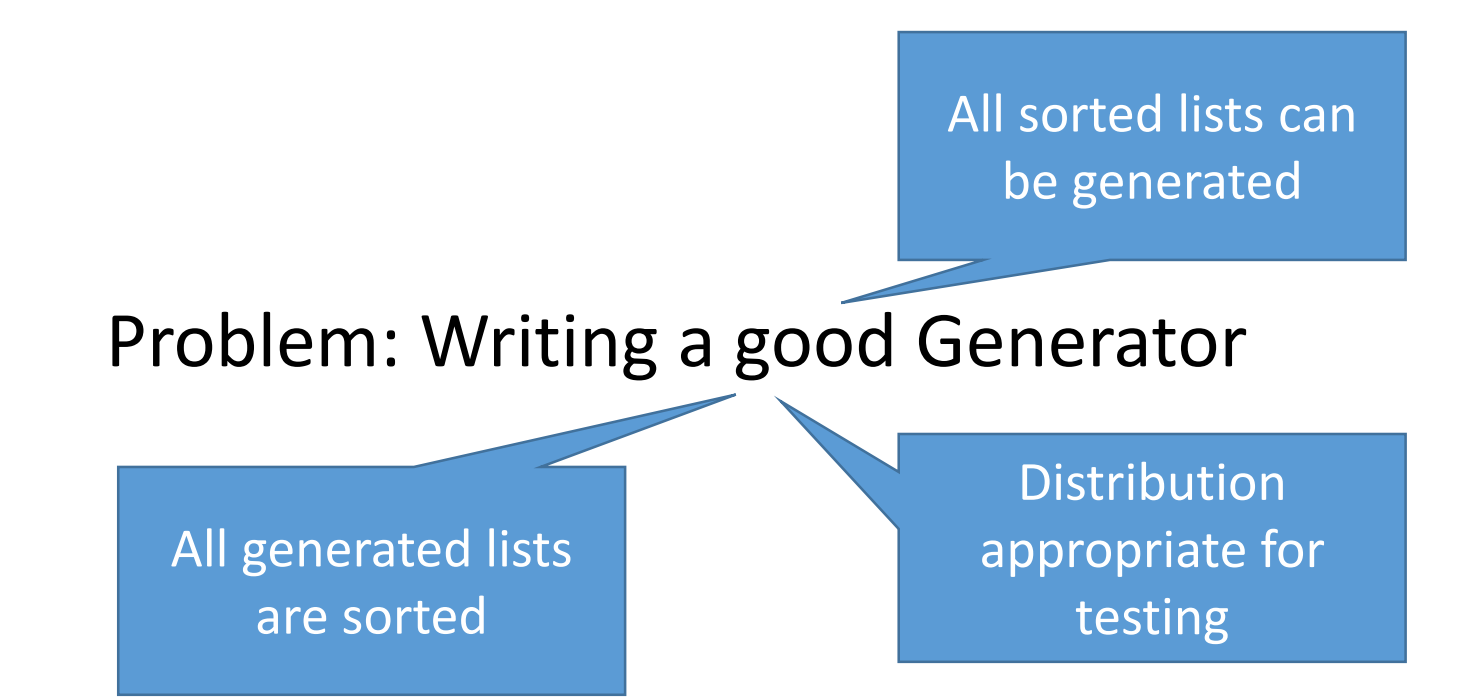

### Take 2 – Custom Generators

Solution: Write a generator that produces well-type Can be very complex **[ICFP 2013]**

Problem: Writing a good generator Problem: Too much boilerplate Testing feedback **Problem: Maintenance nightmare!** 

should be immediate

> Generators and predicates must be kept in sync

# Solution – Derive Generators Automatically

IDEA: Given a predicate p, produce a generator automatically

- Constrained Data with Uniform Distributions [FLOPS 2014]
- Making Random Judgments [ESOP 2015]
- Luck [POPL 2017]
- Generating Good Generators [POPL 2018]

# Solution – Derive Generators Automatically

IDEA: Given a predicate p, produce a generator automatically

- Constrained Data with Uniform Distributions [FLOPS 2014]
- Making Random Judgments [ESOP 2015]
- Luck [POPL 2017]
- Generating Good Generators [POPL 2018]

Problems:

- Addressing larger classes of preconditions
- Efficiency/Optimization
- **Correctness**
- Distribution <- big one!

# More Open Problems!

- Deriving decidability procedures for inductive relations
- Shrinking, formalization and automation
- Connections with other areas
	- Probabilistic Programming
	- Fuzz Testing
	- Machine Learning

# Thank you!

SOFTWARE FOUNDATIONS **VOLUME 4** 

### QuickChick: Property-Based Testing in Coq

Leonidas Lampropoulos Benjamin C. Pierce